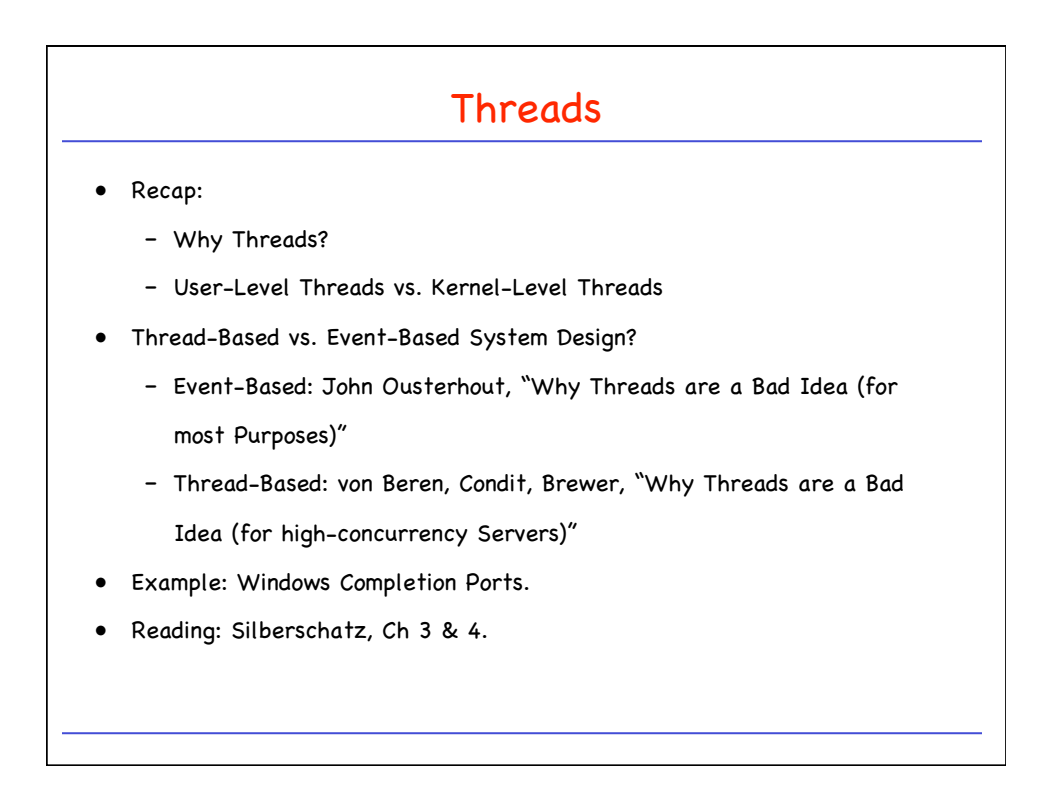

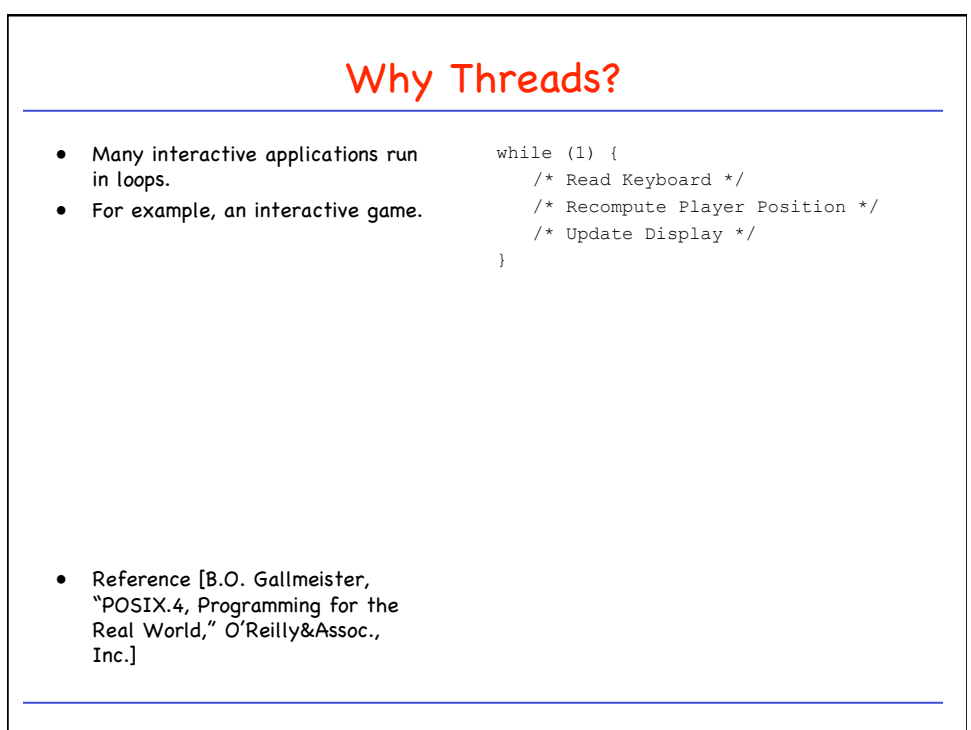

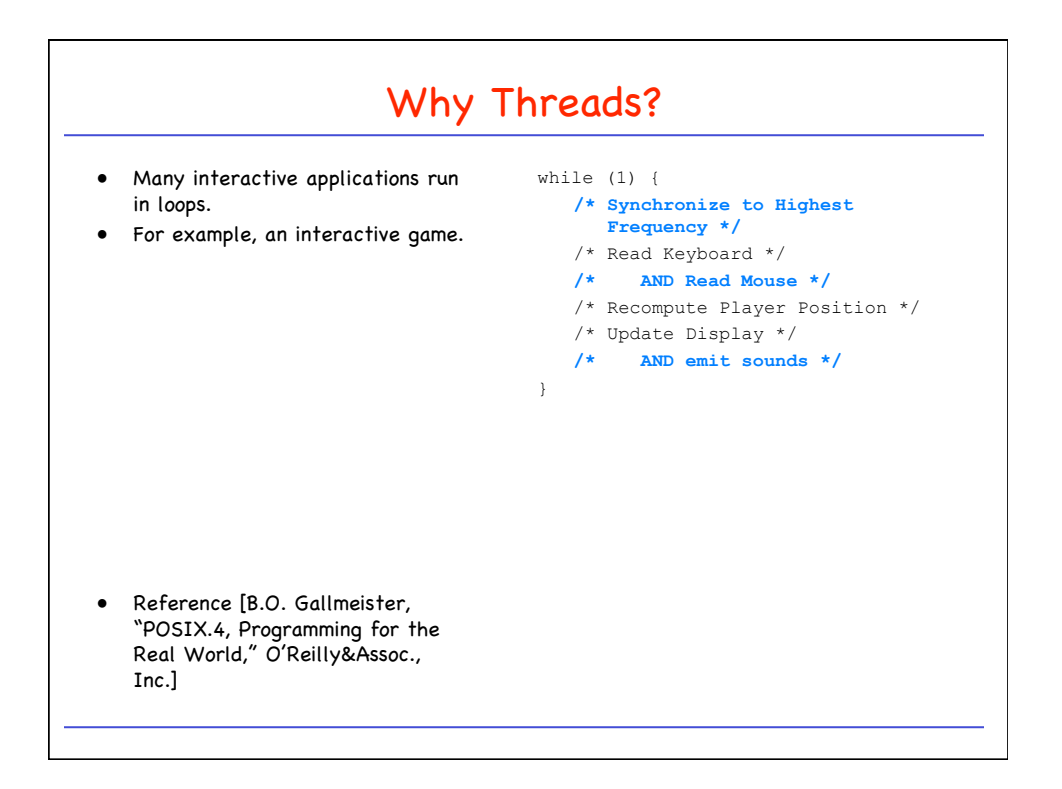

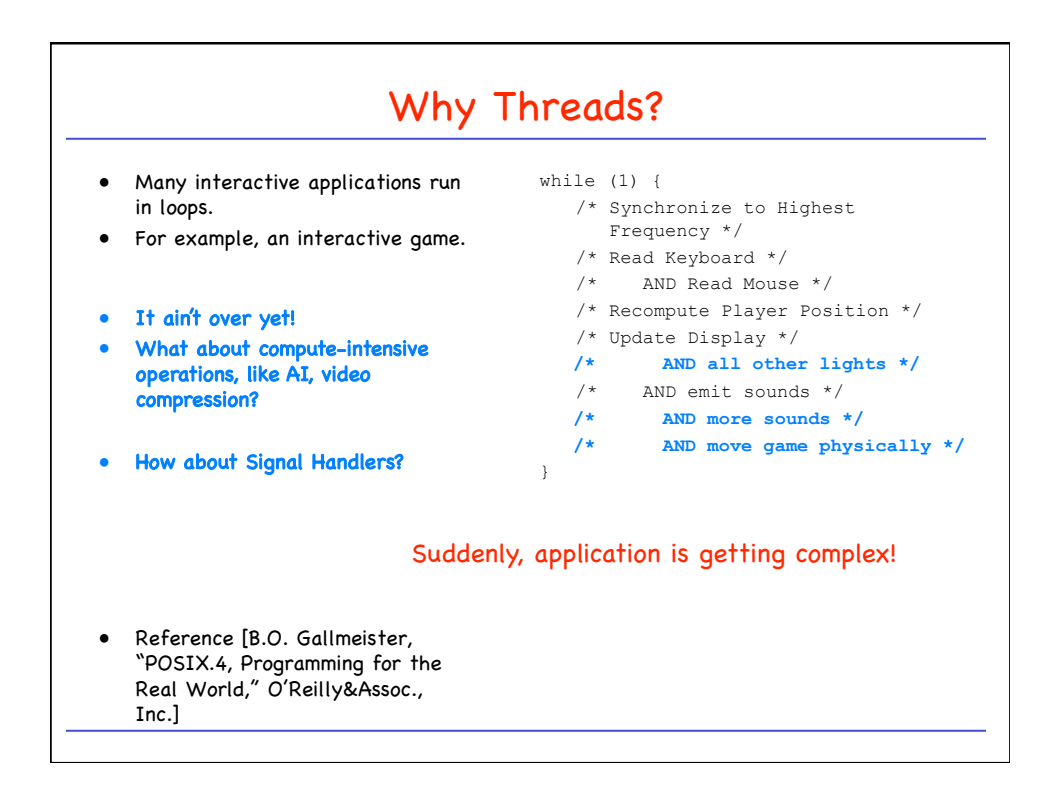

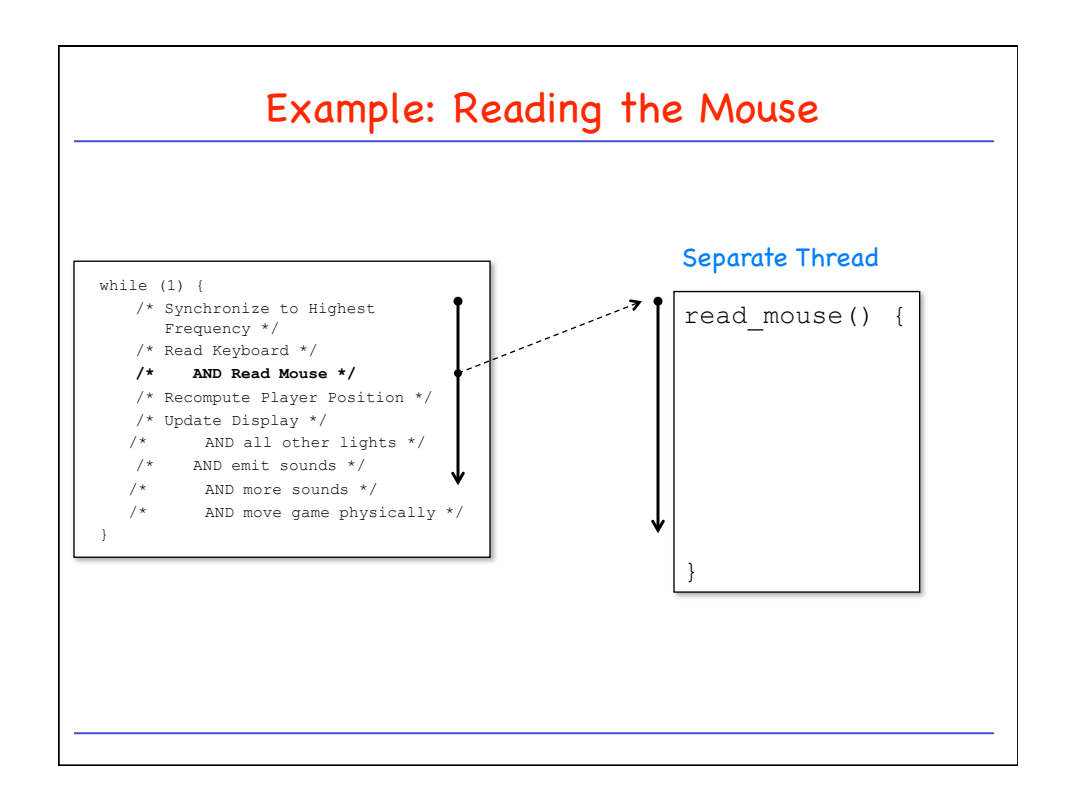

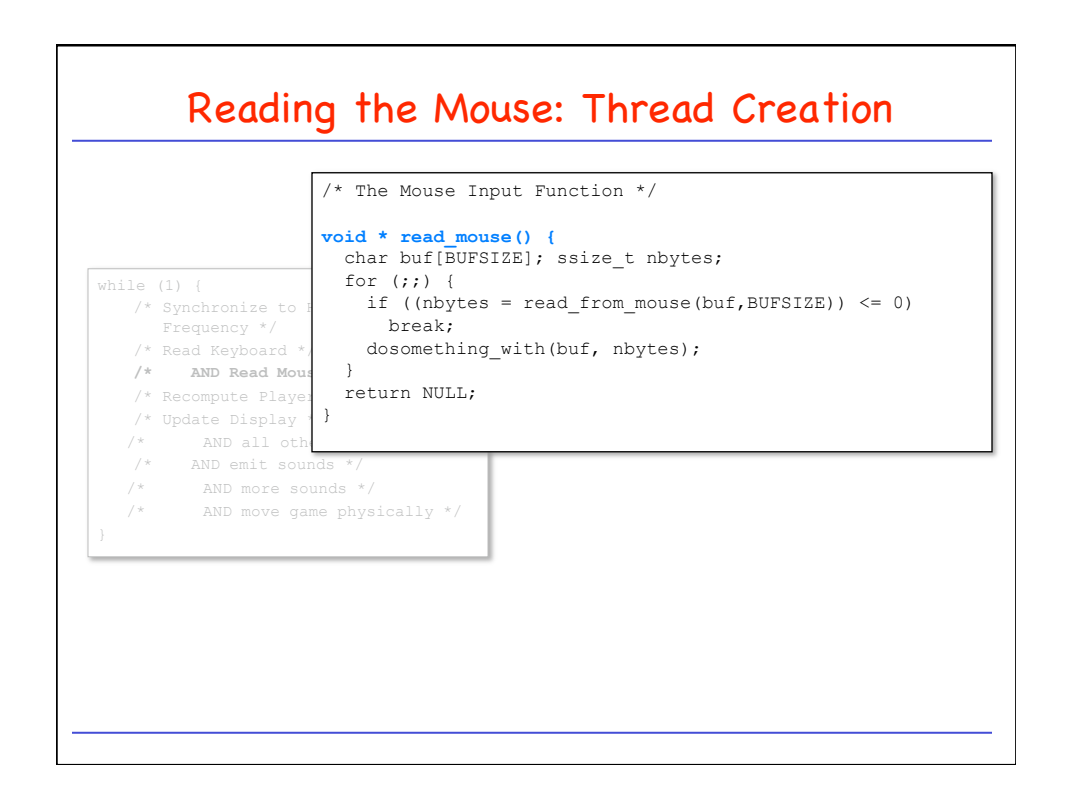

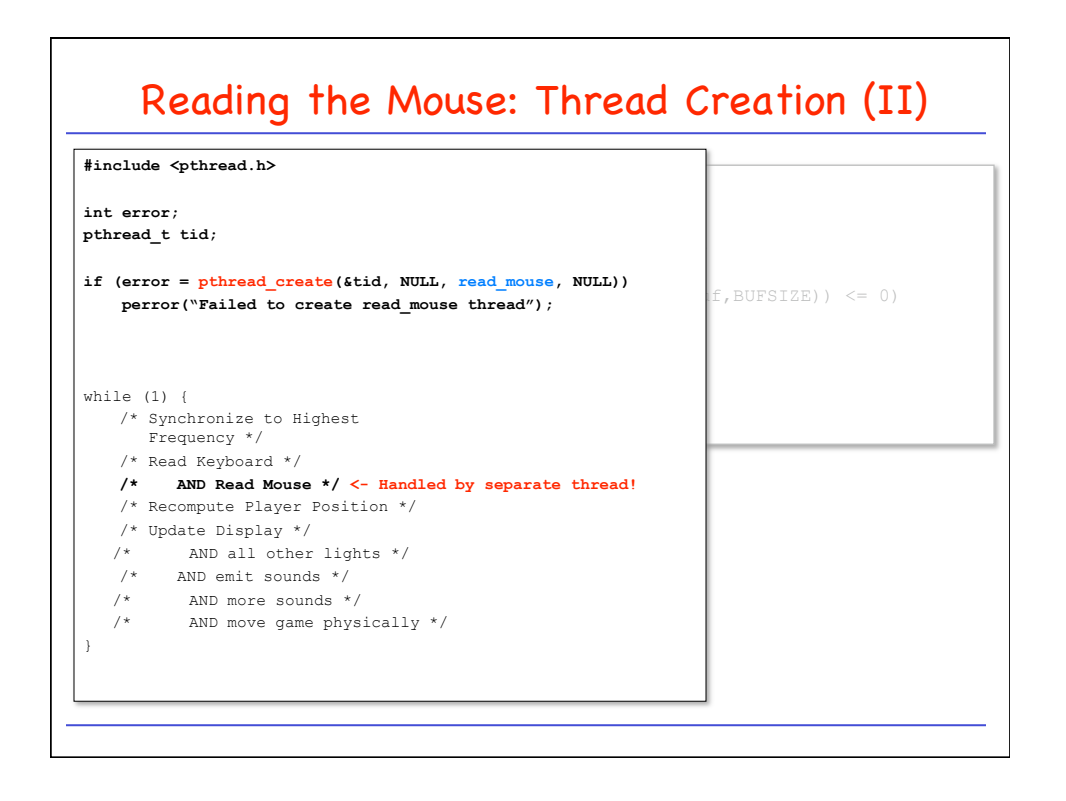

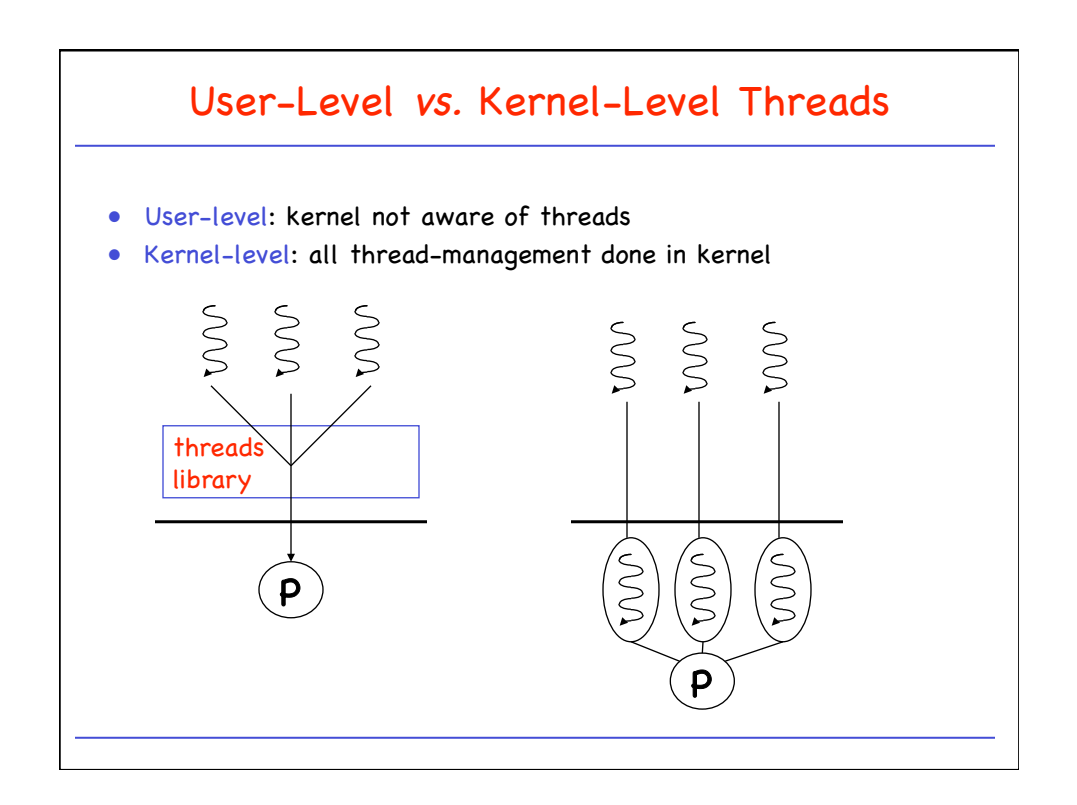

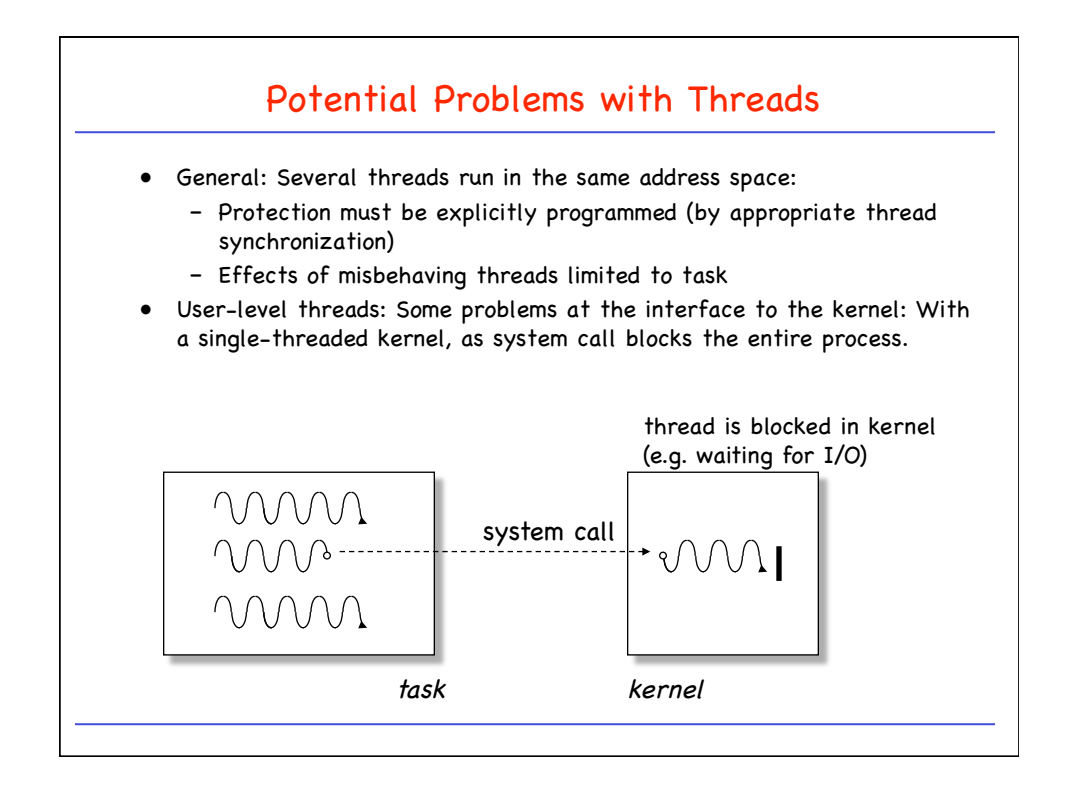

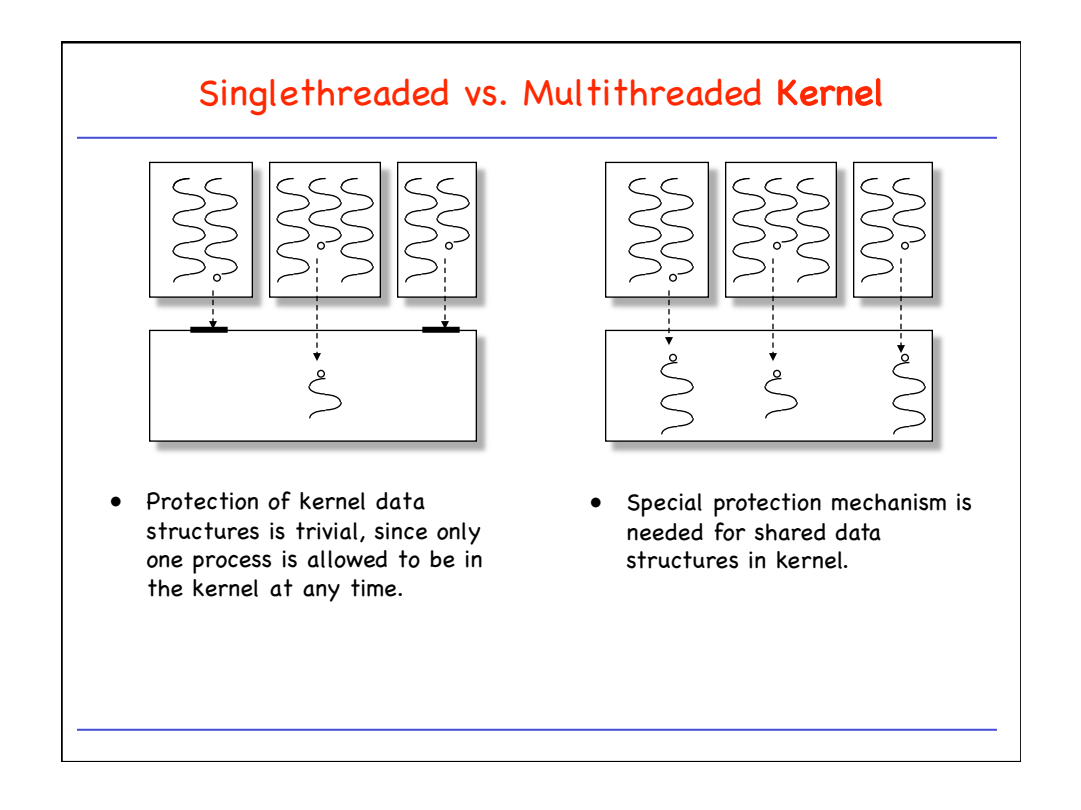

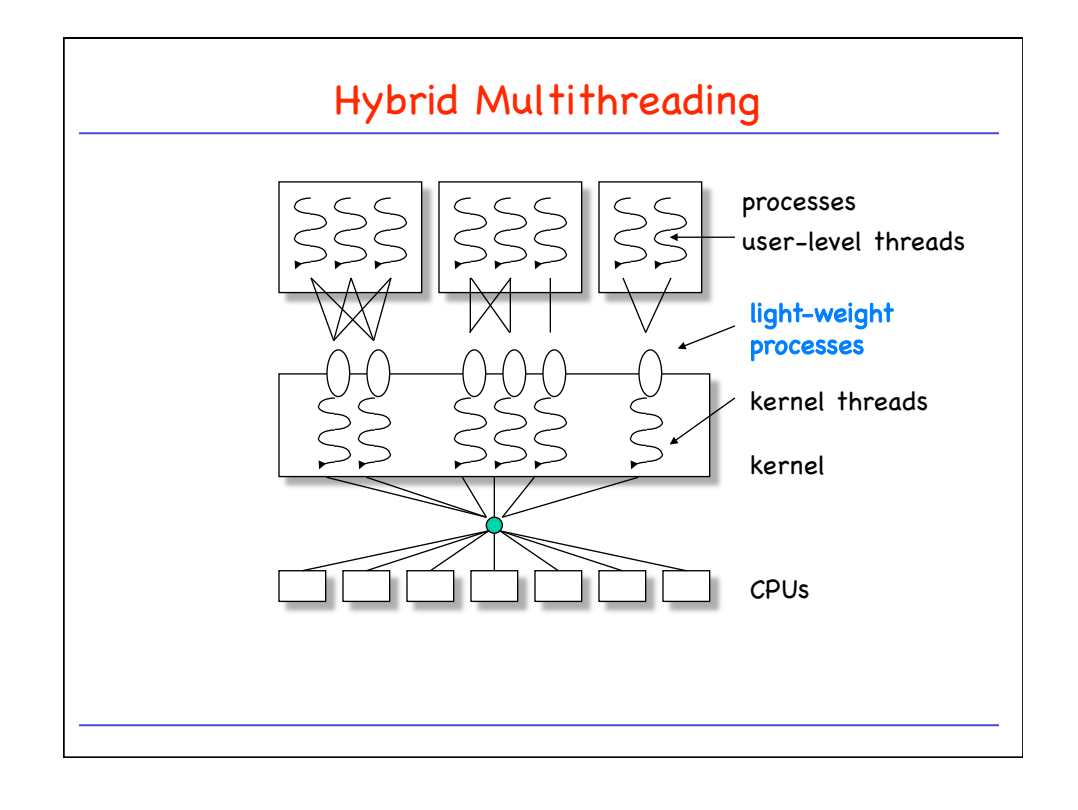

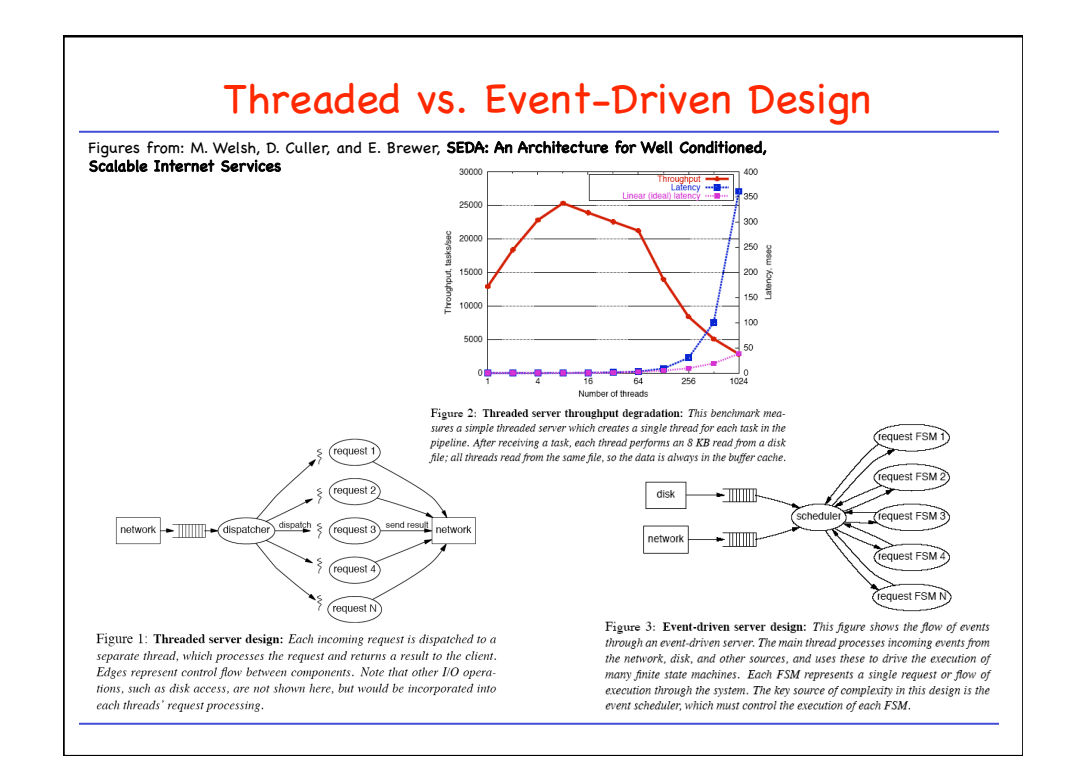

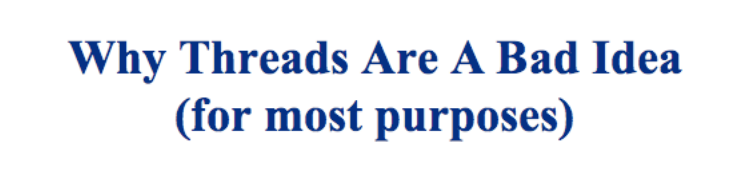

**John Ousterhout Sun Microsystems Laboratories** 

john.ousterhout@eng.sun.com http://www.sunlabs.com/~ouster

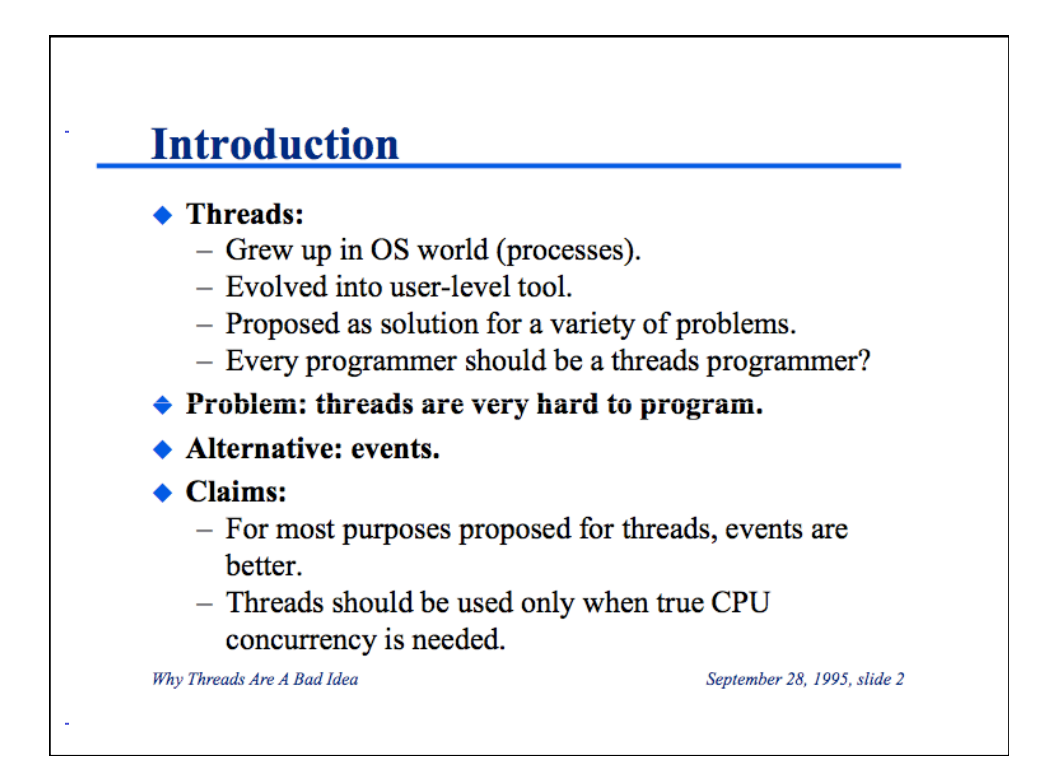

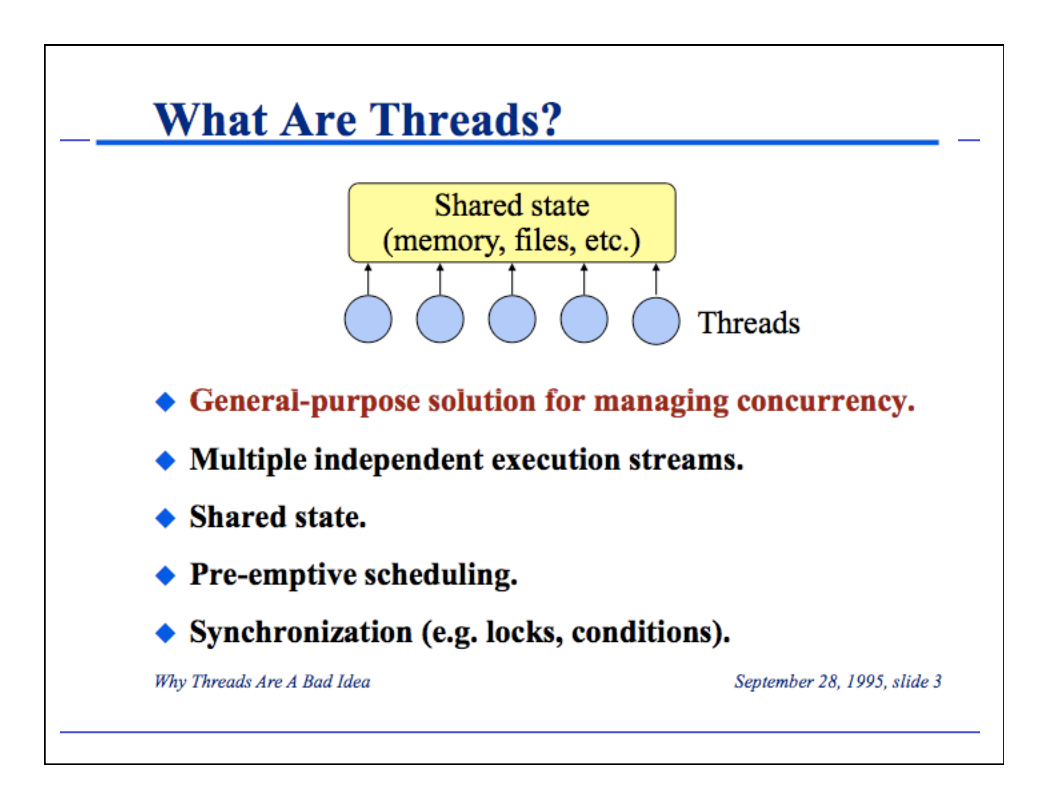

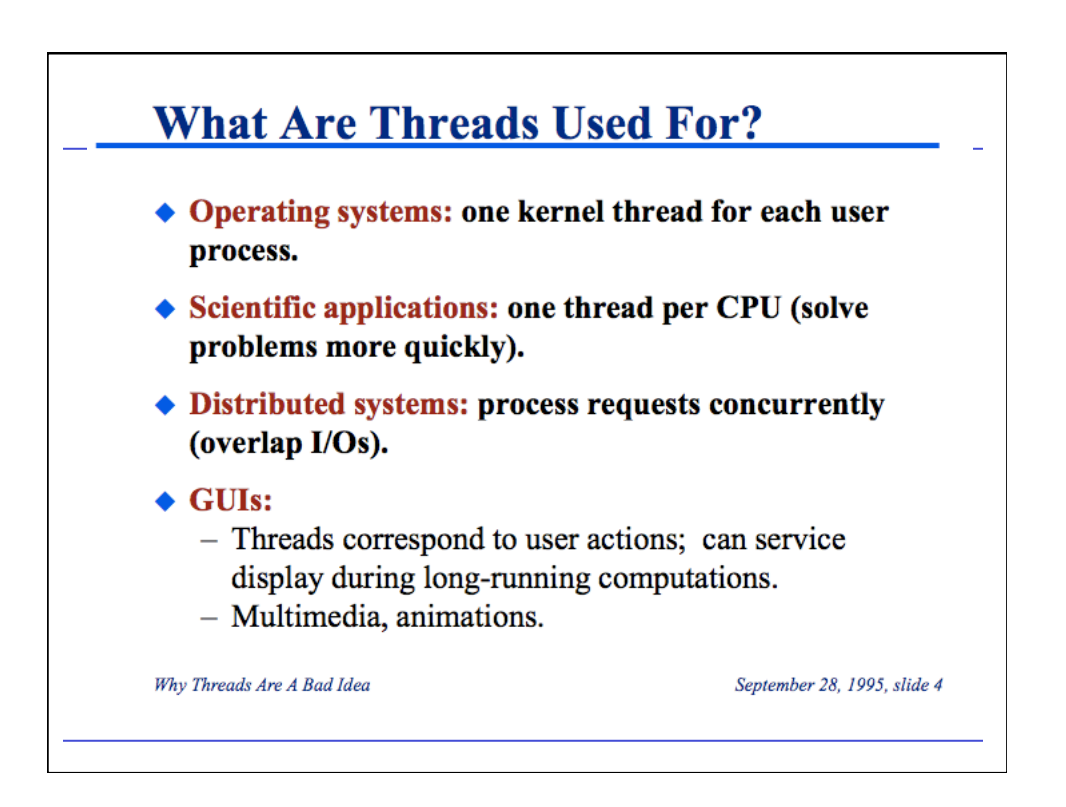

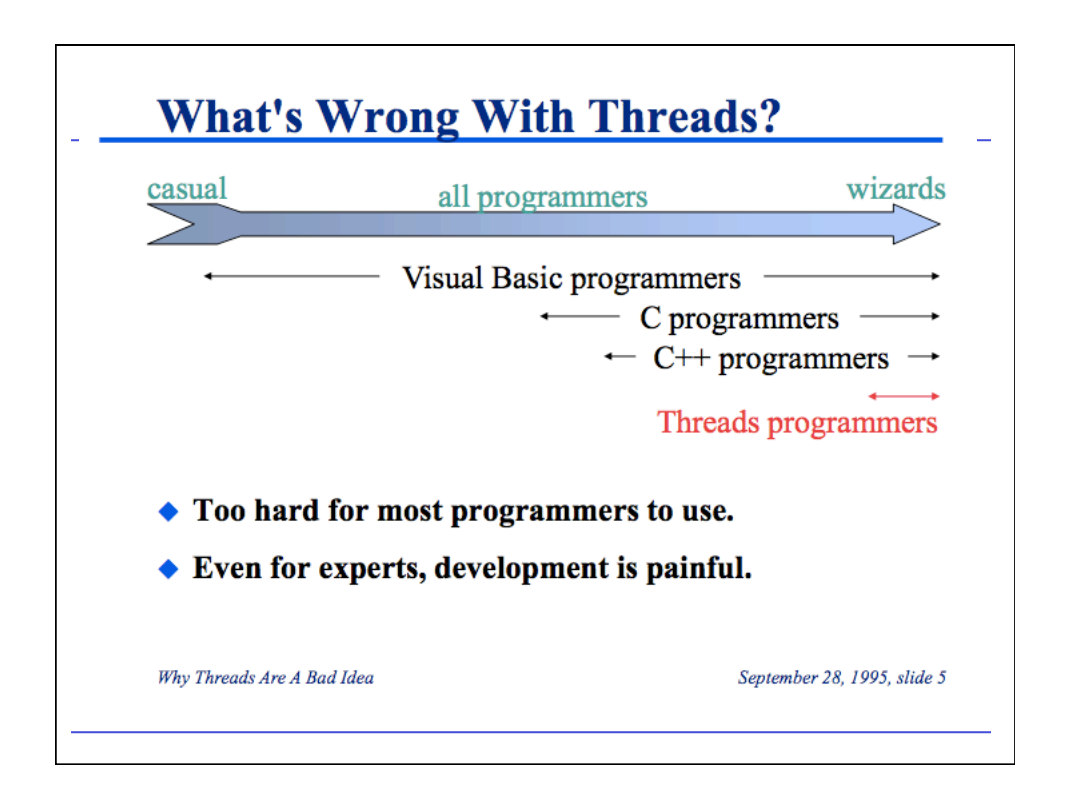

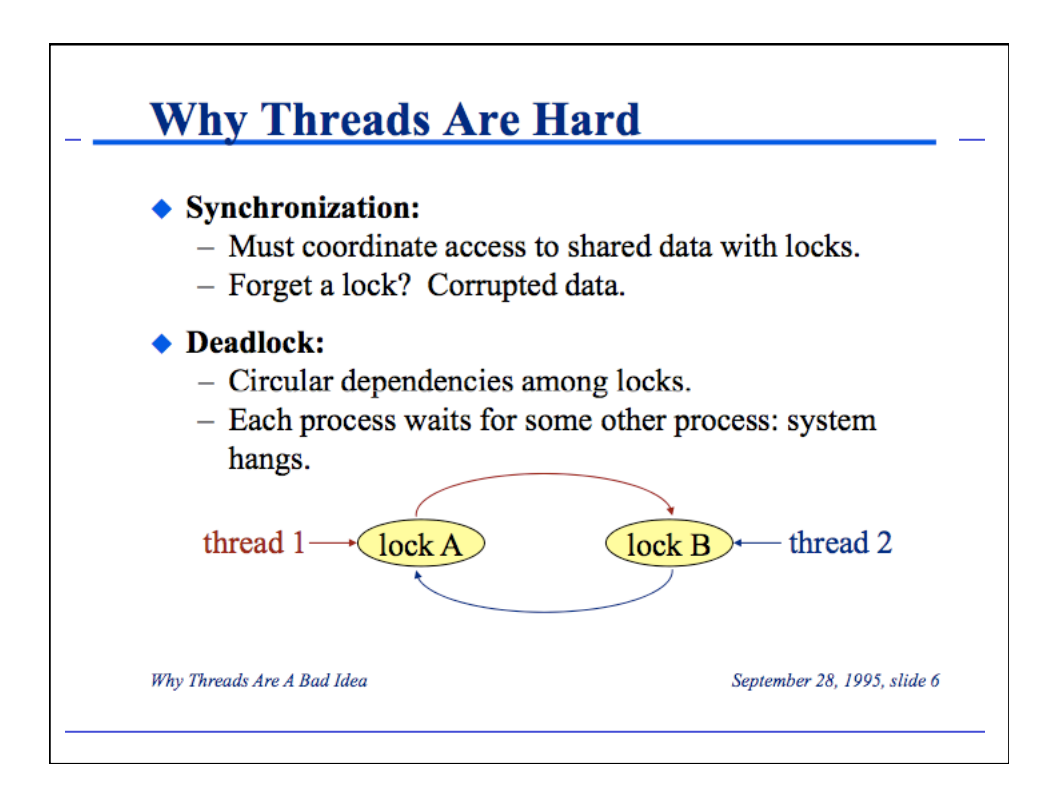

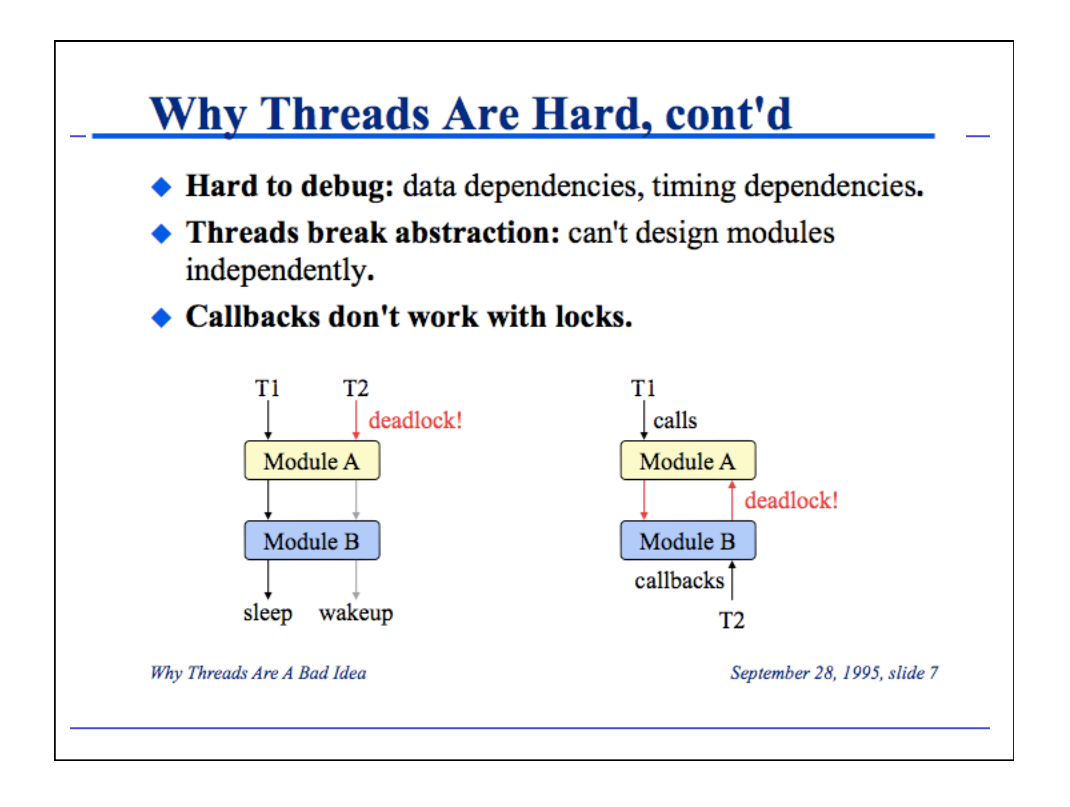

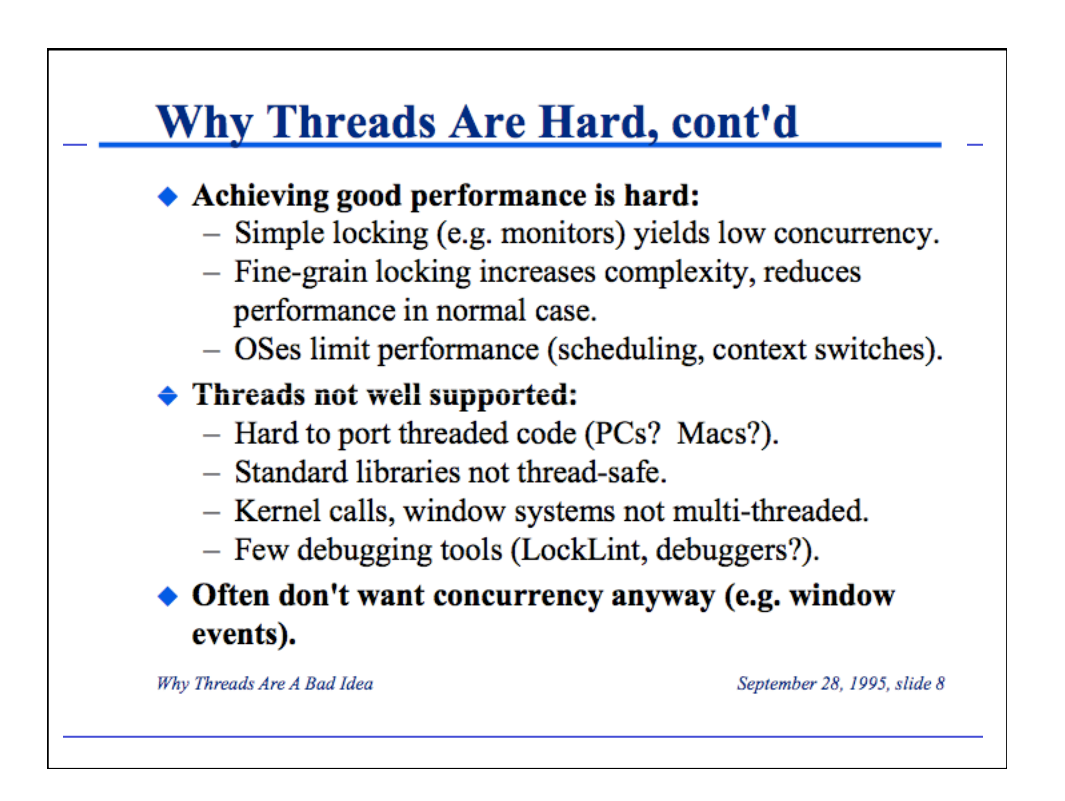

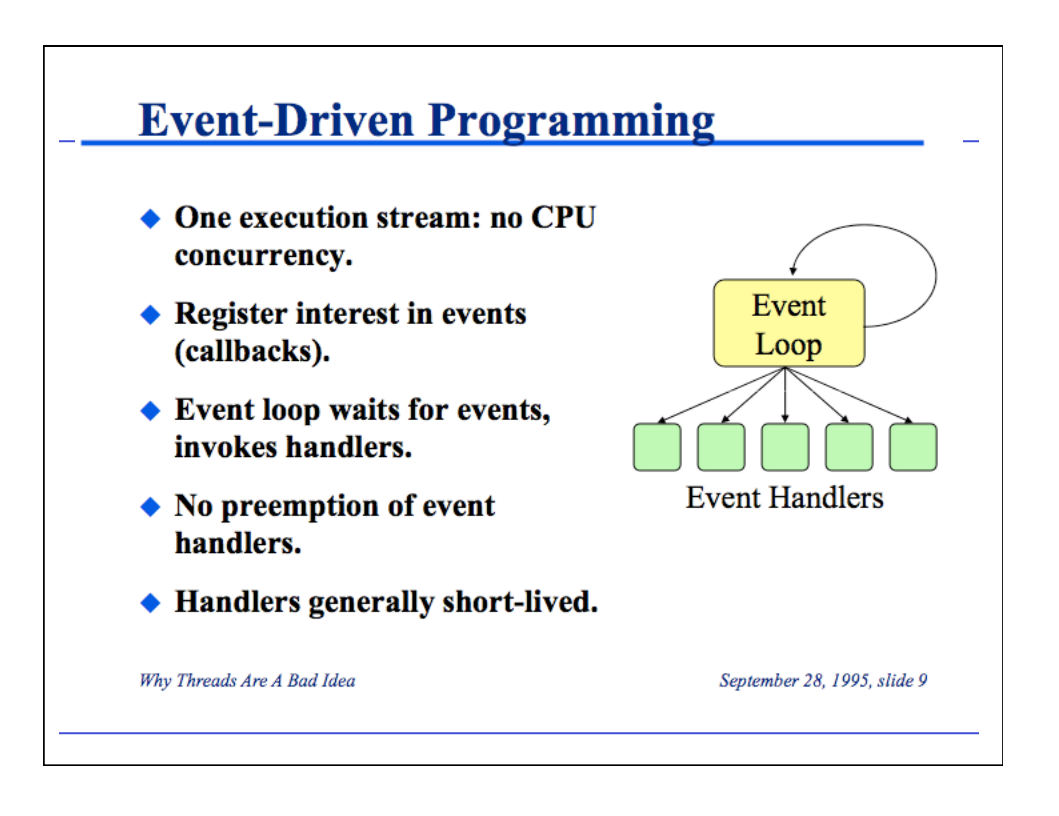

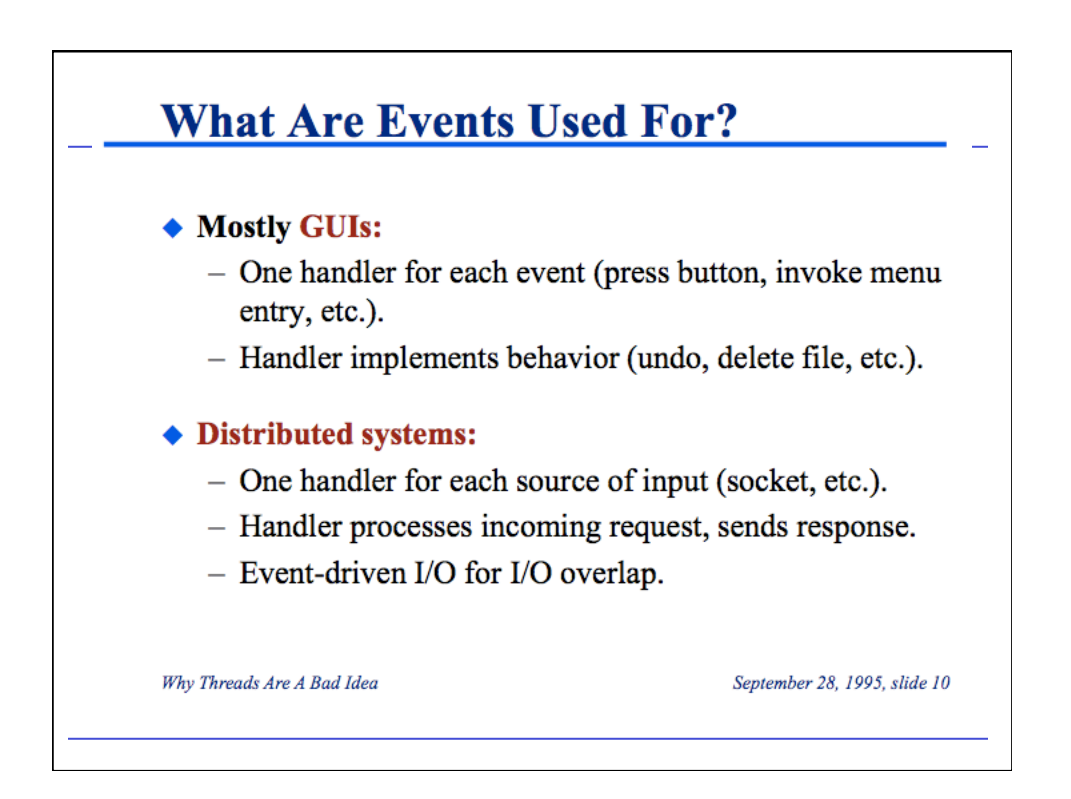

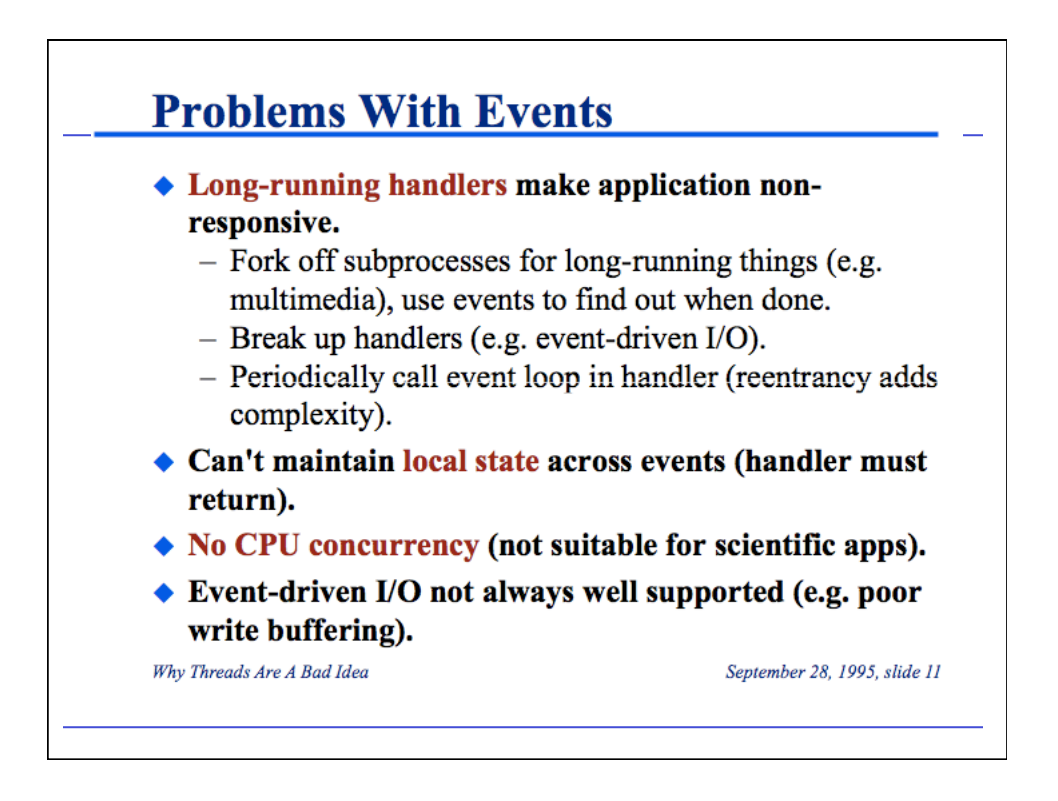

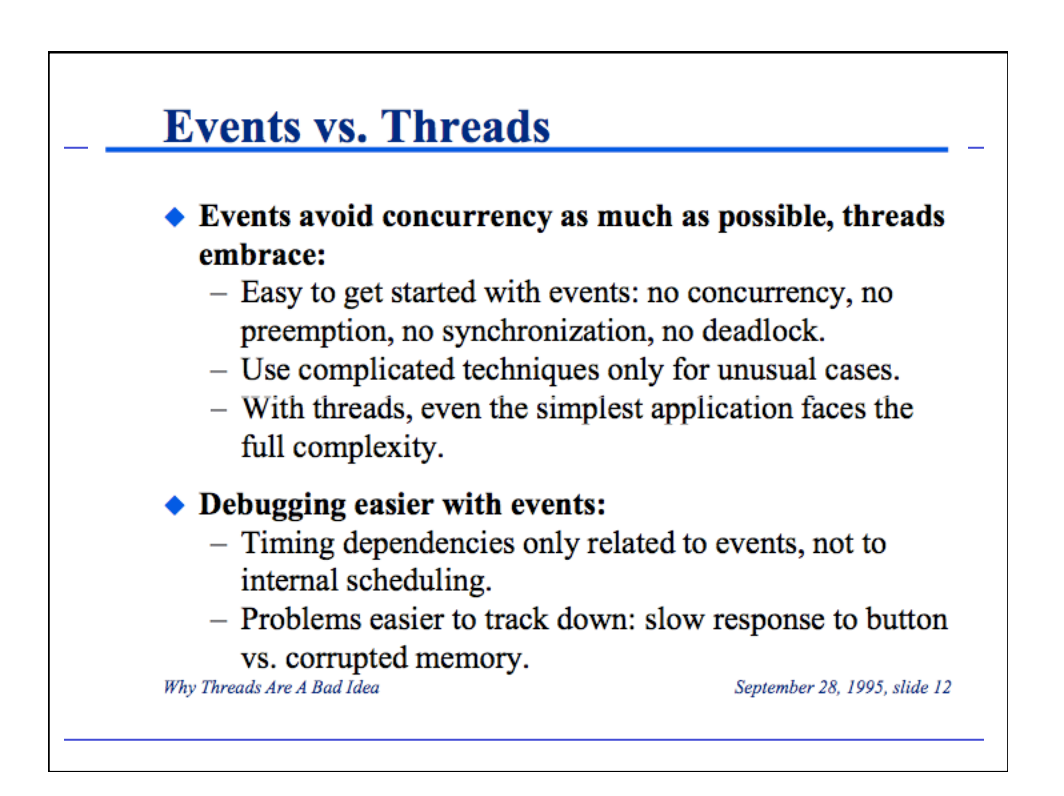

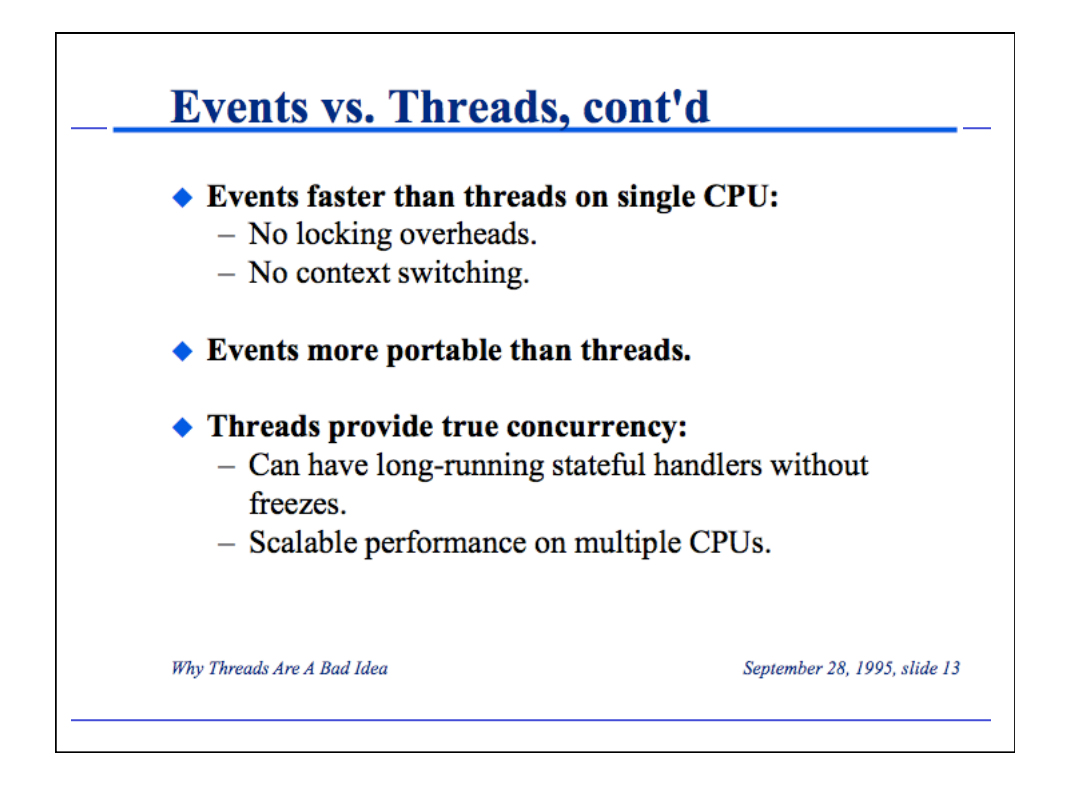

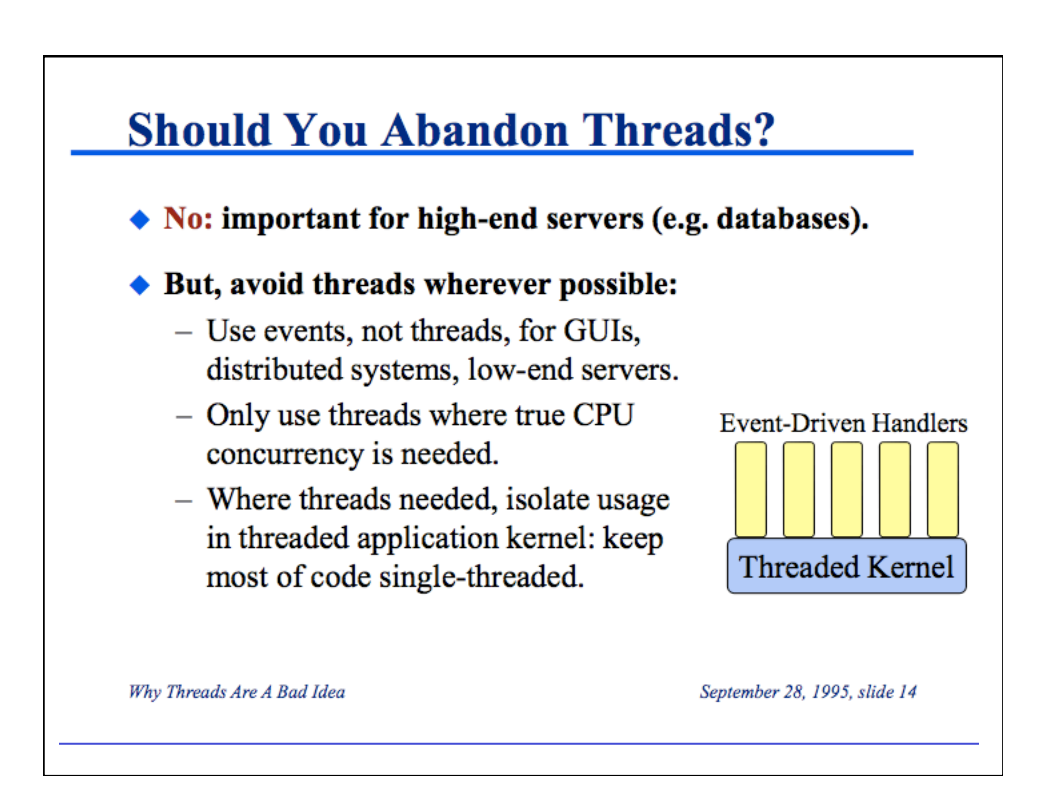

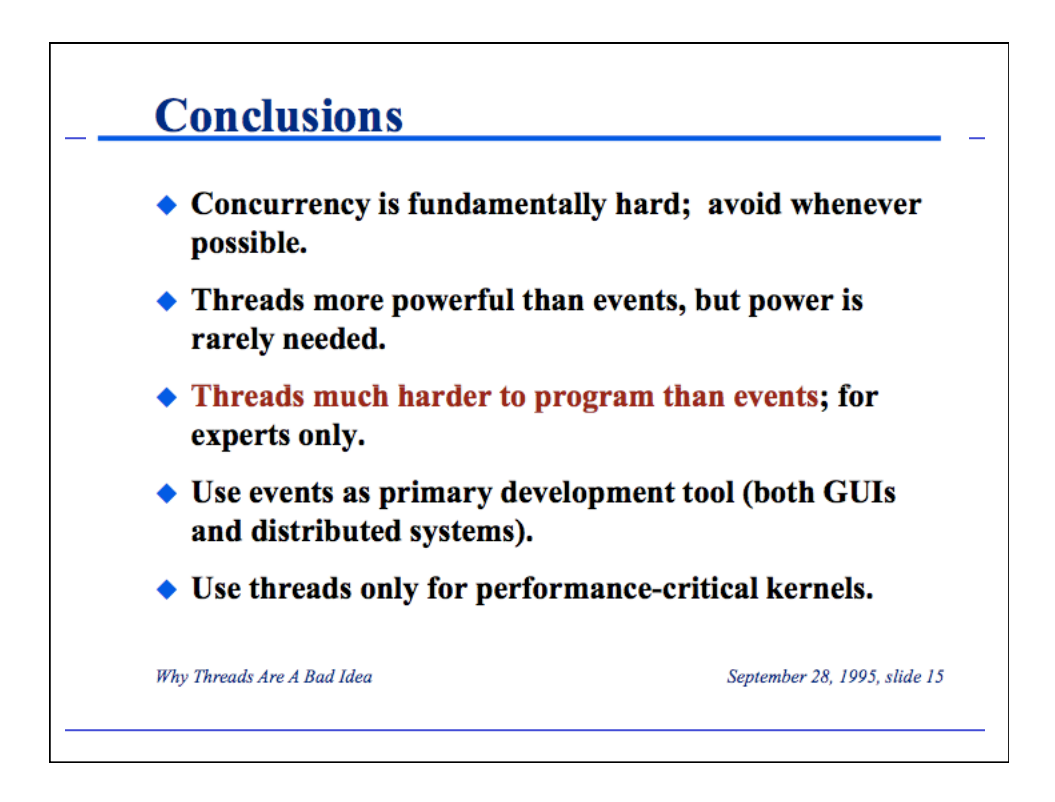

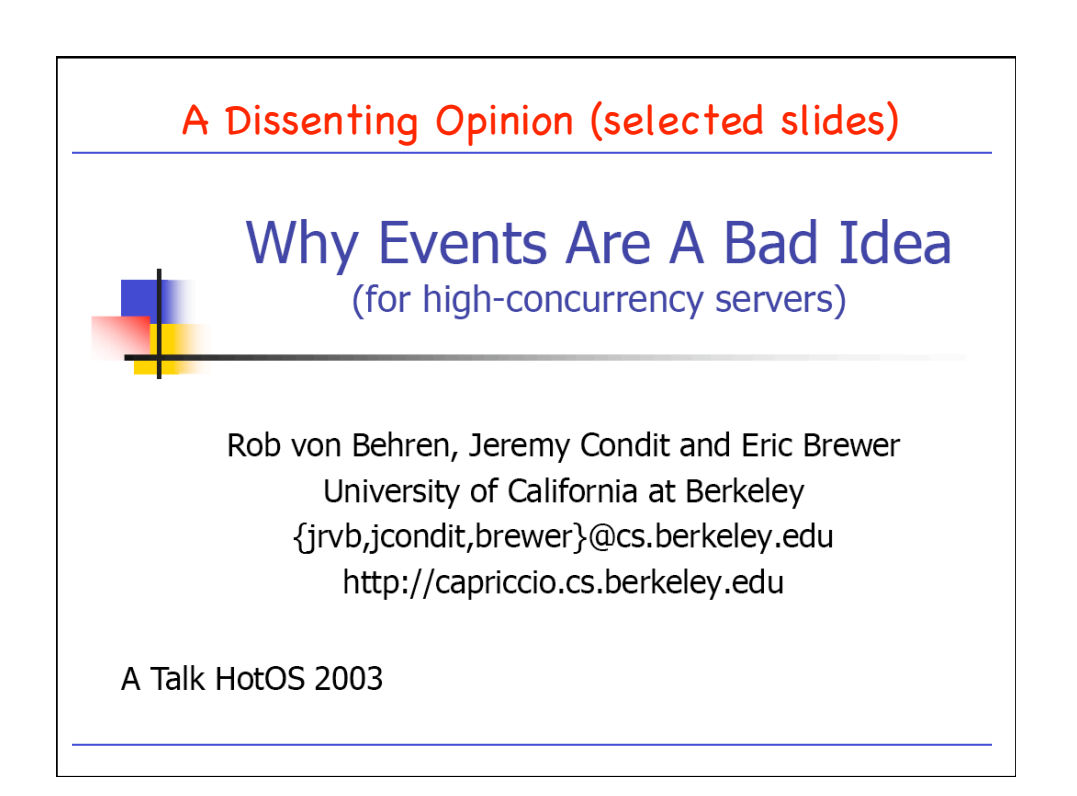

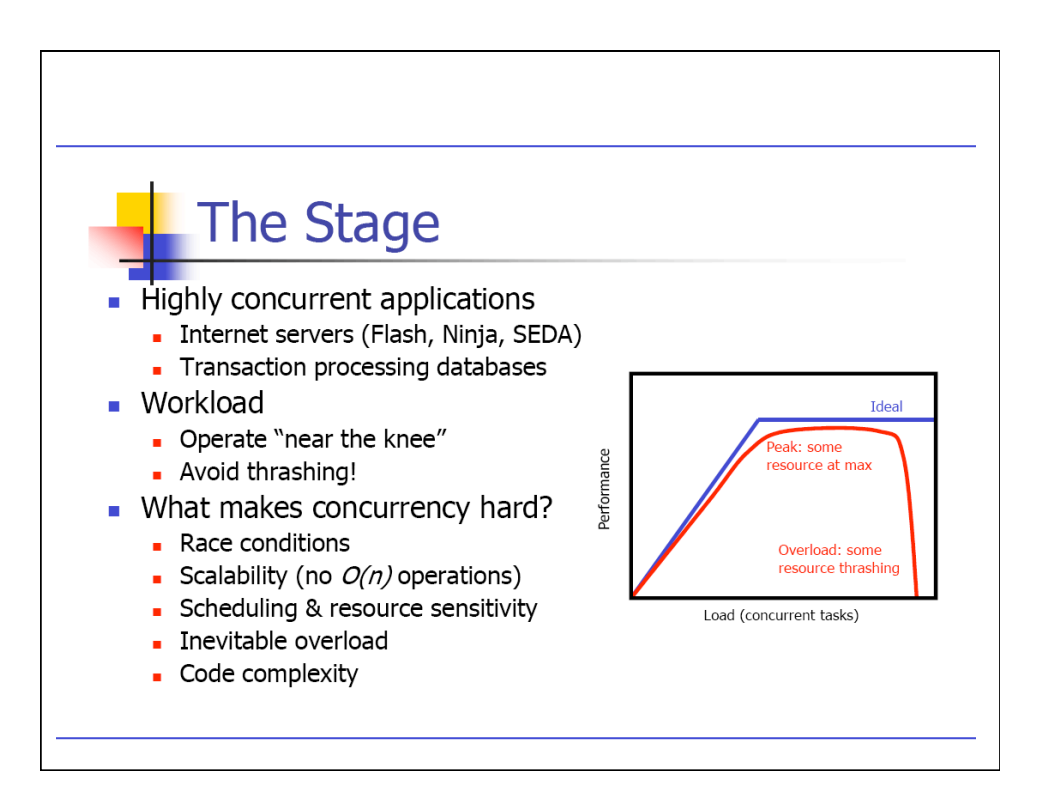

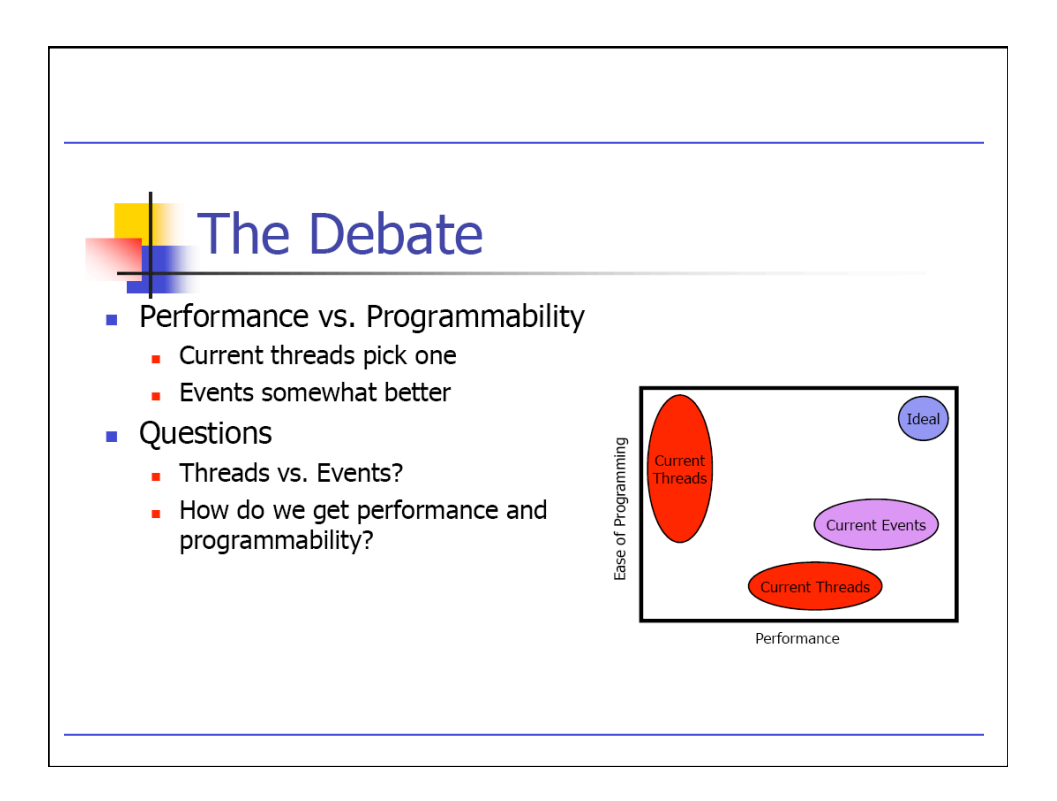

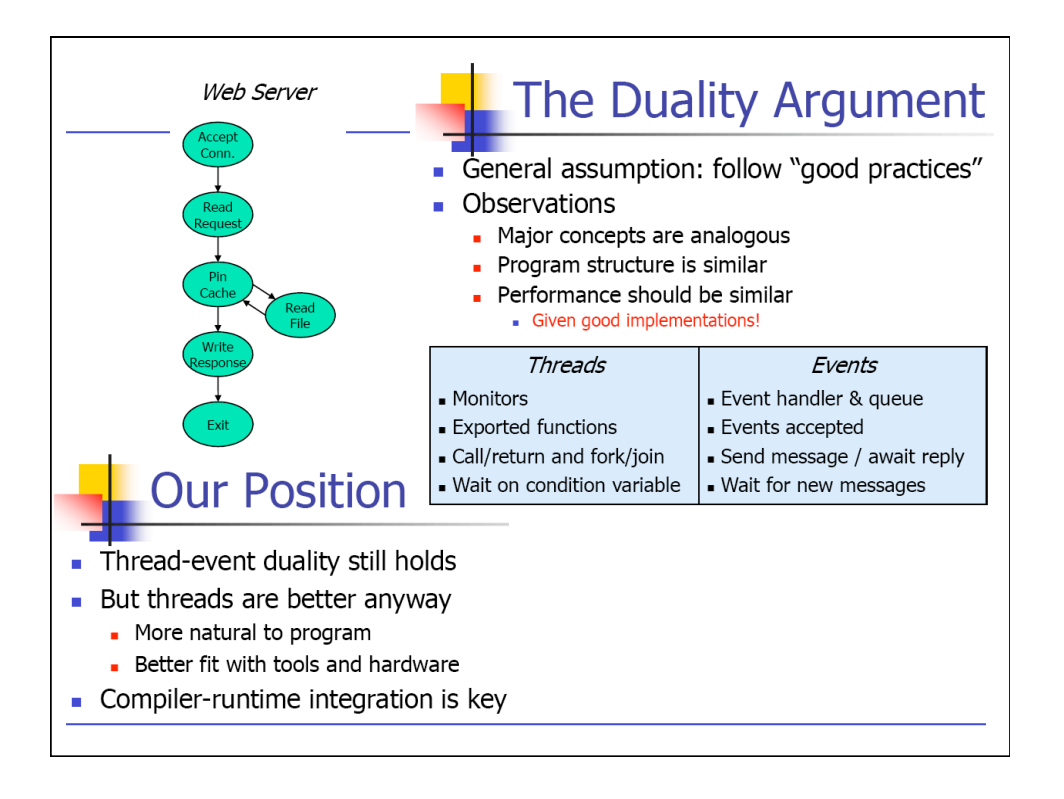

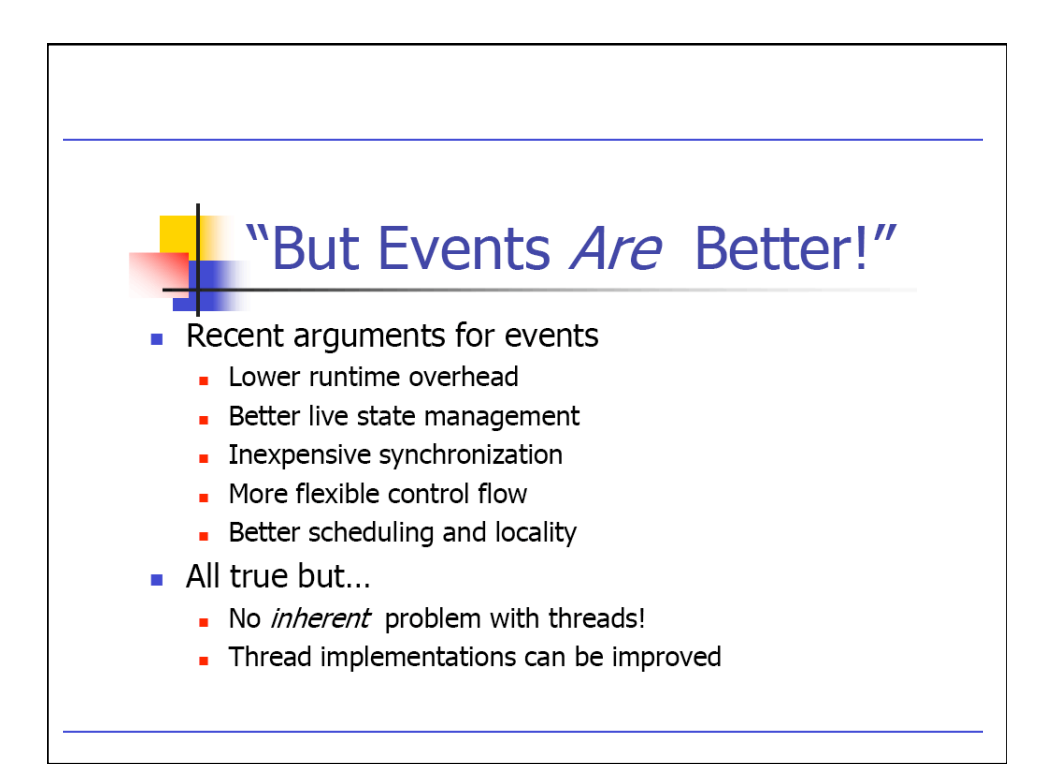

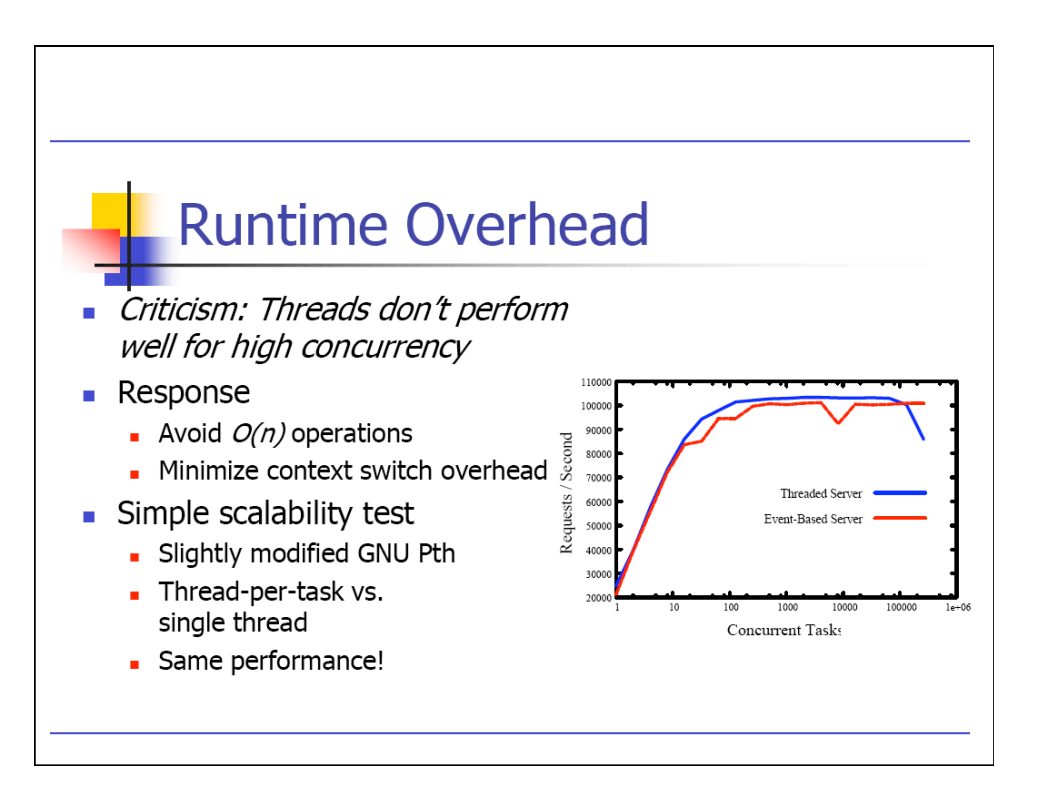

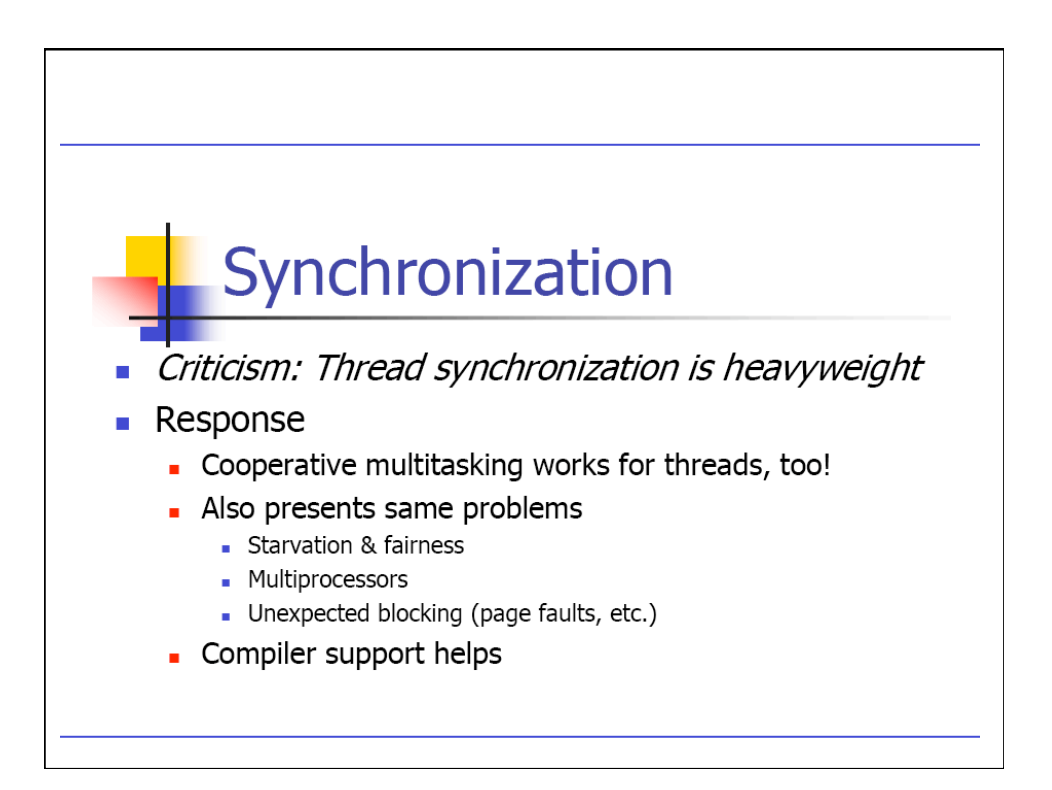

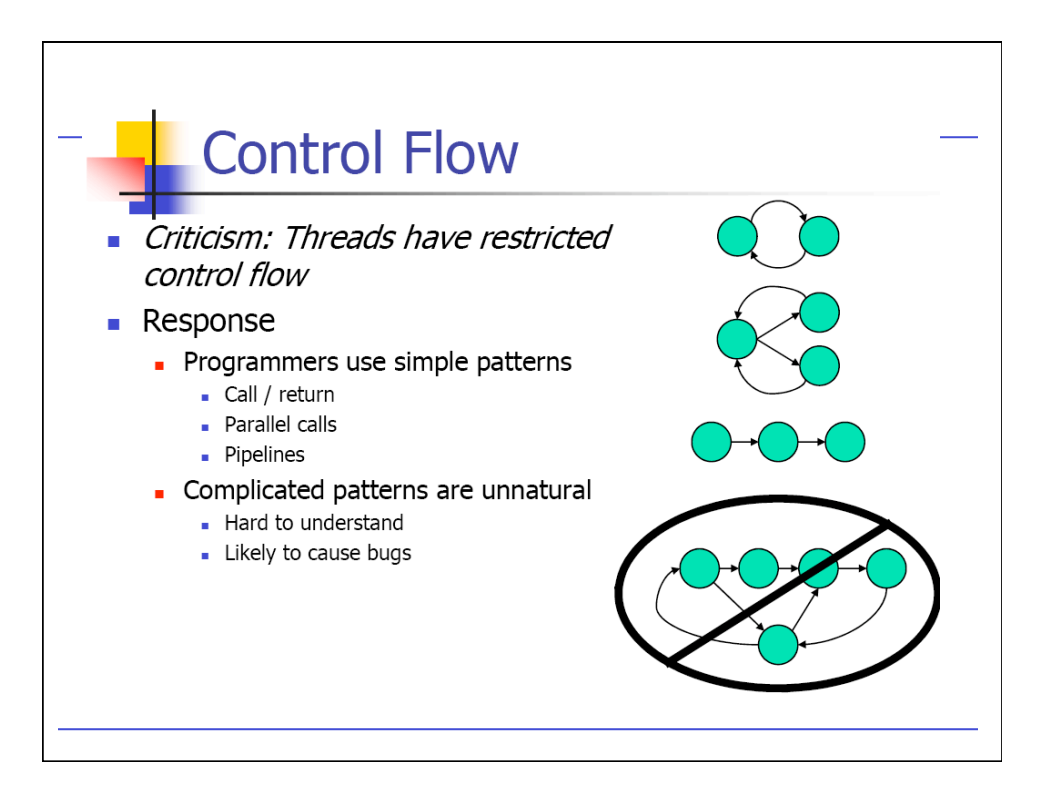

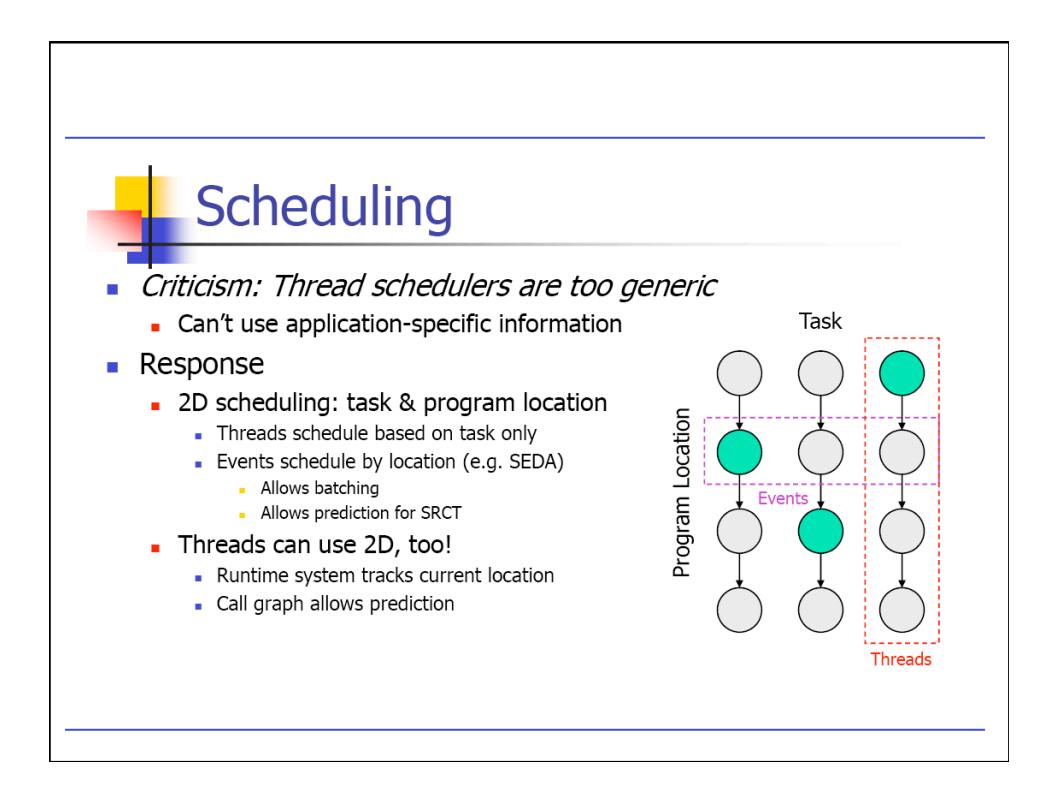

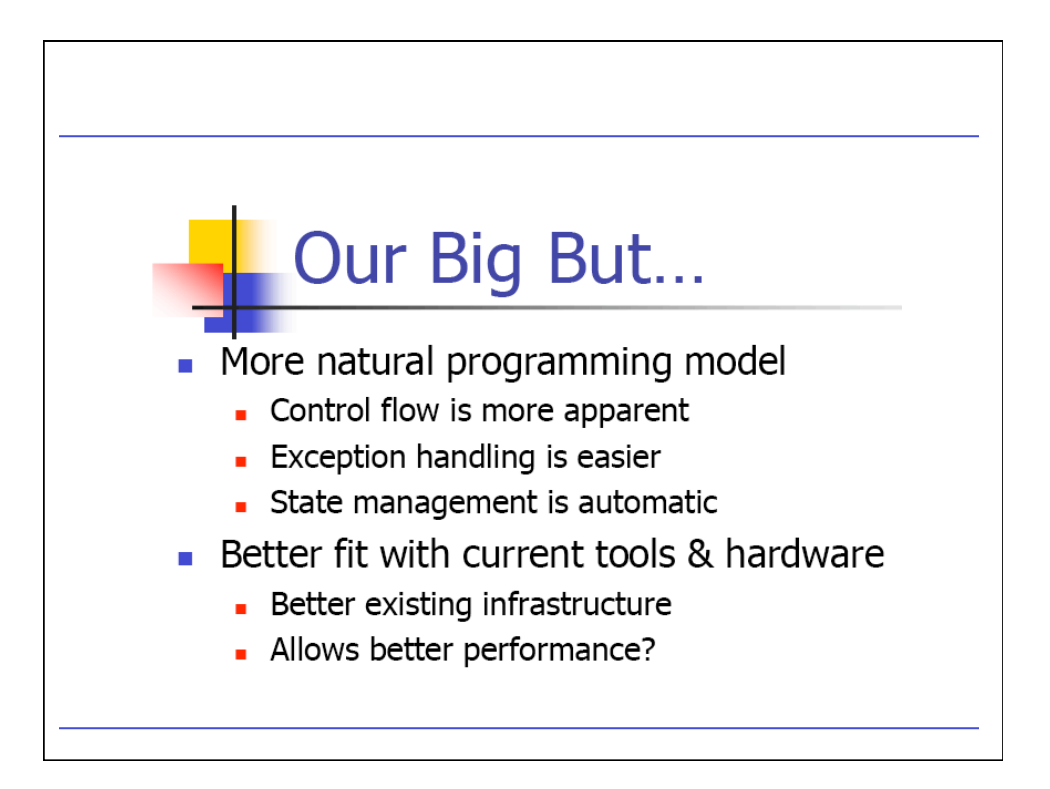

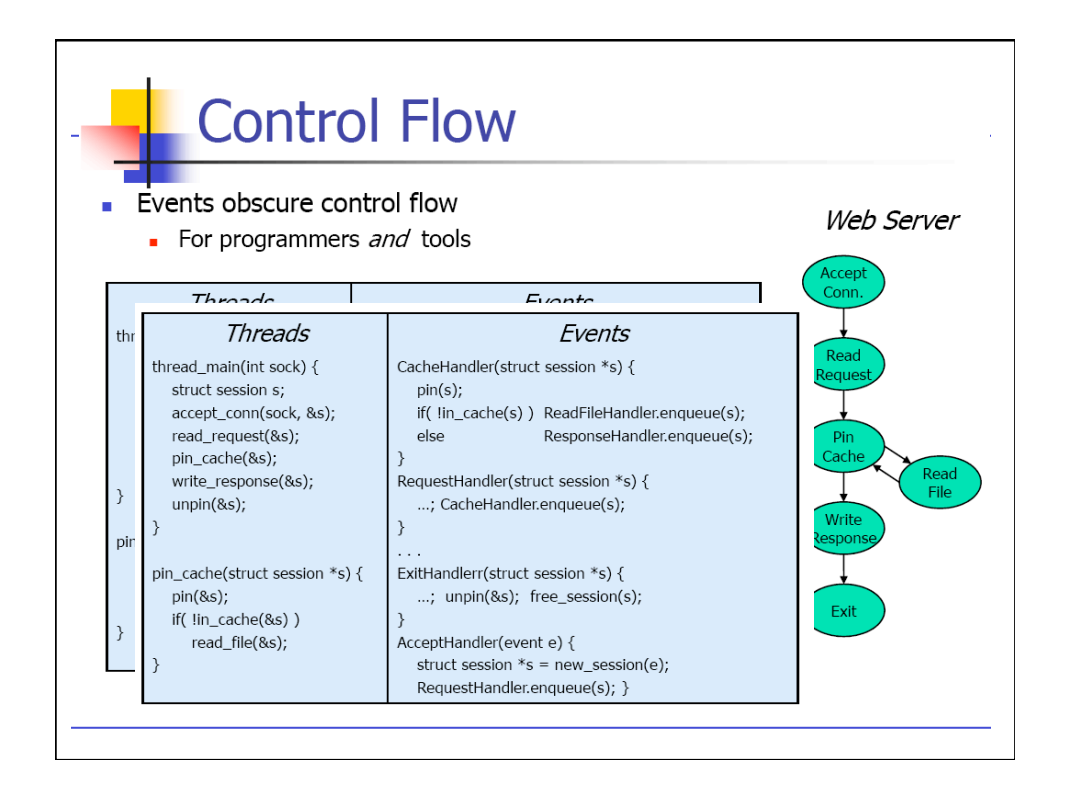

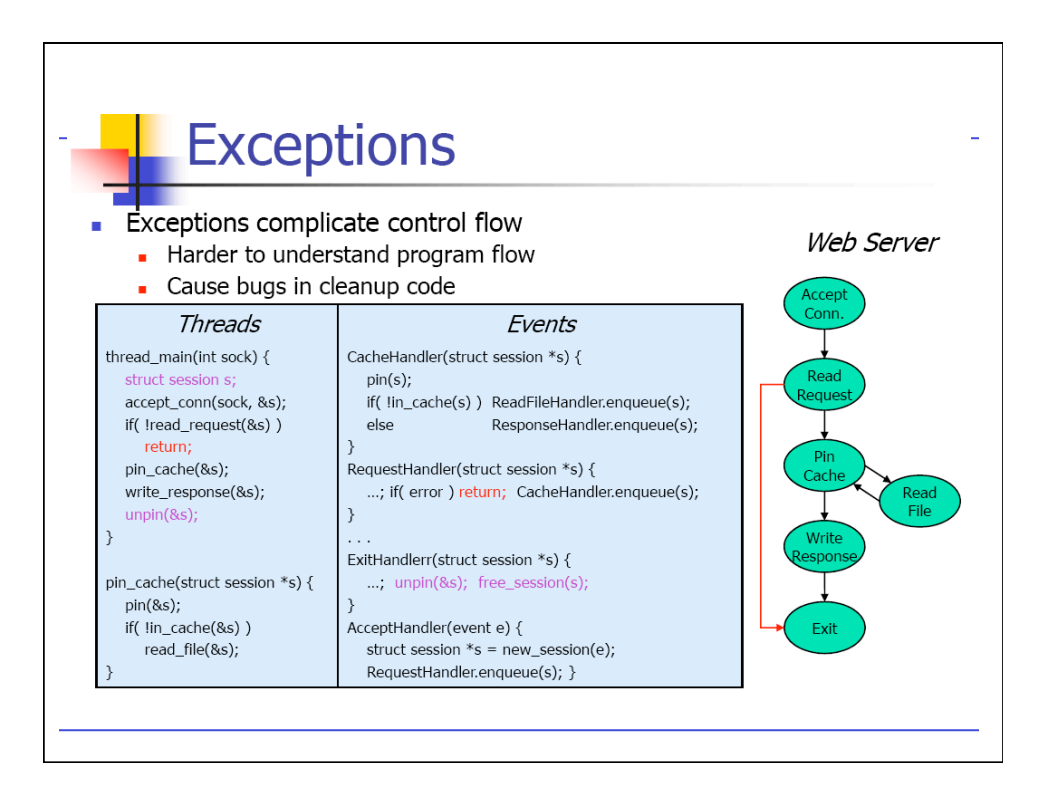

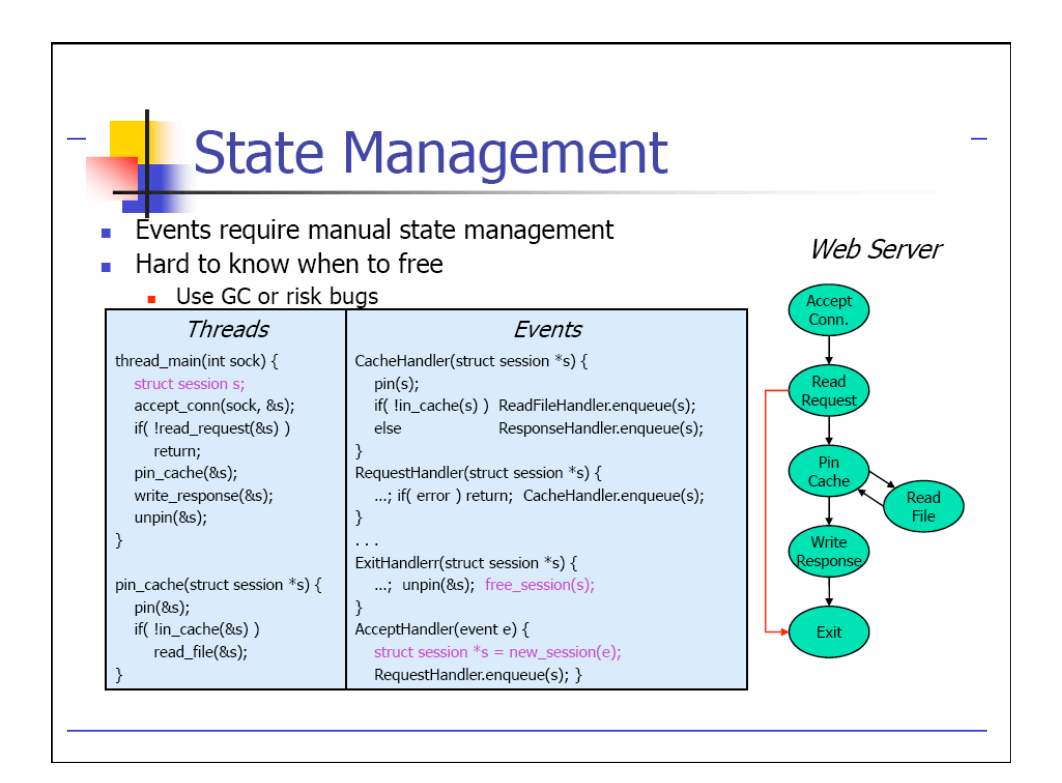

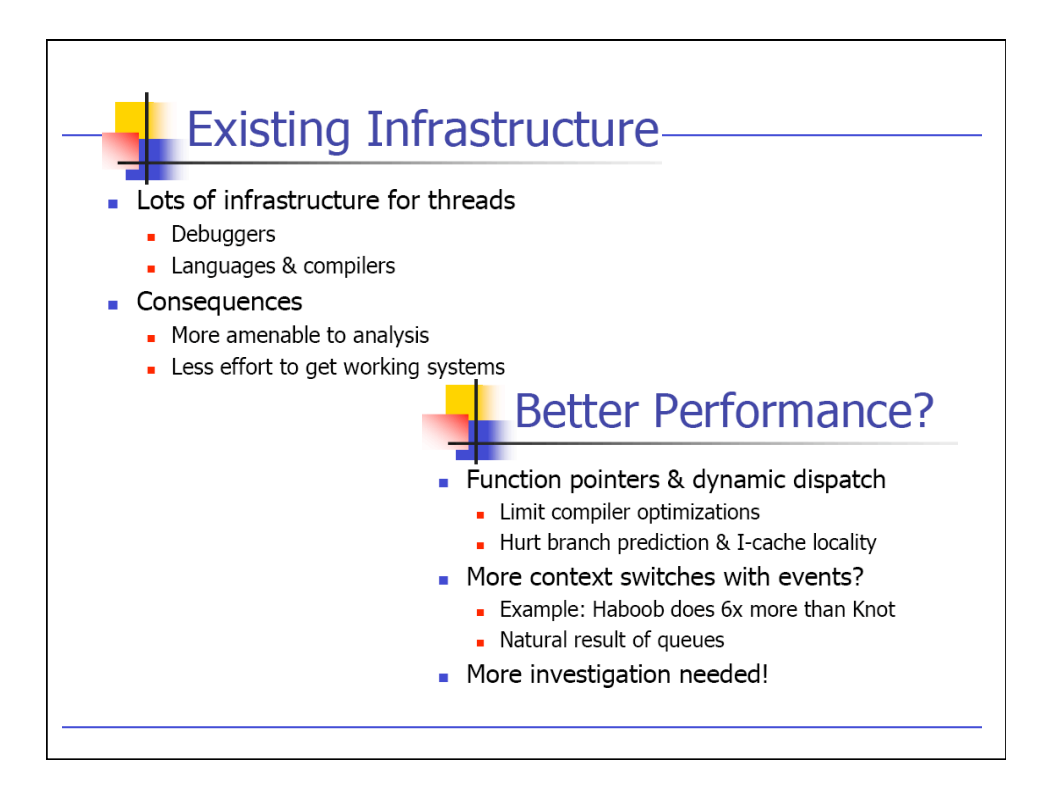

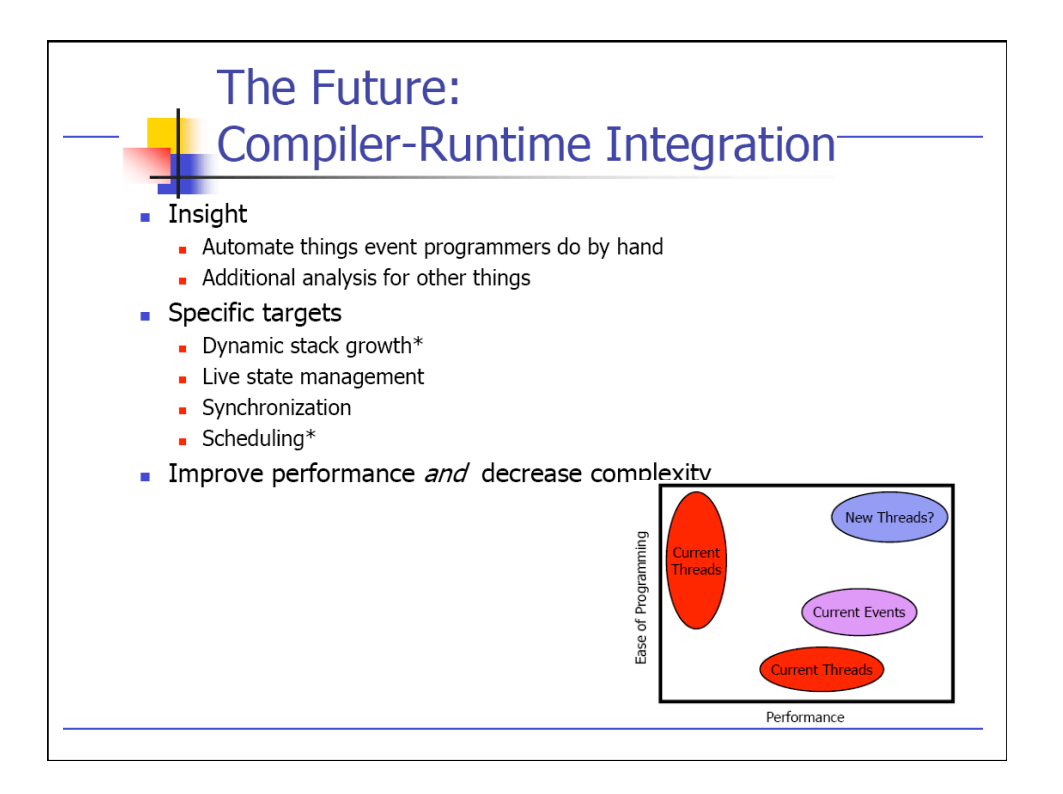

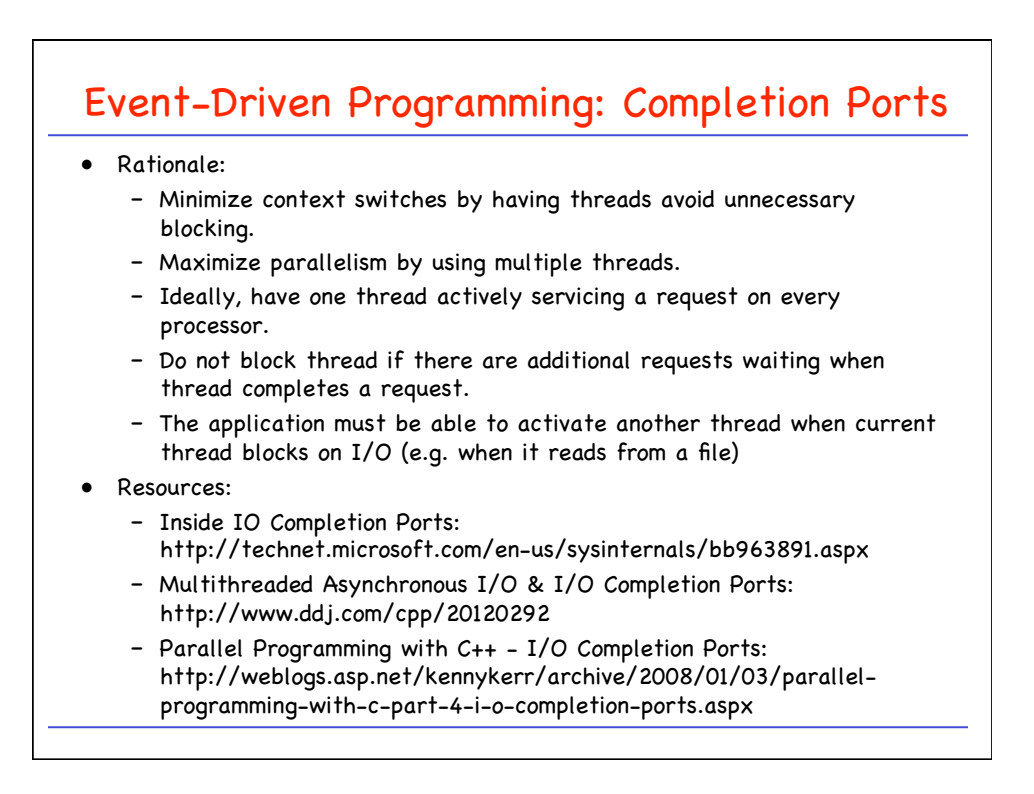

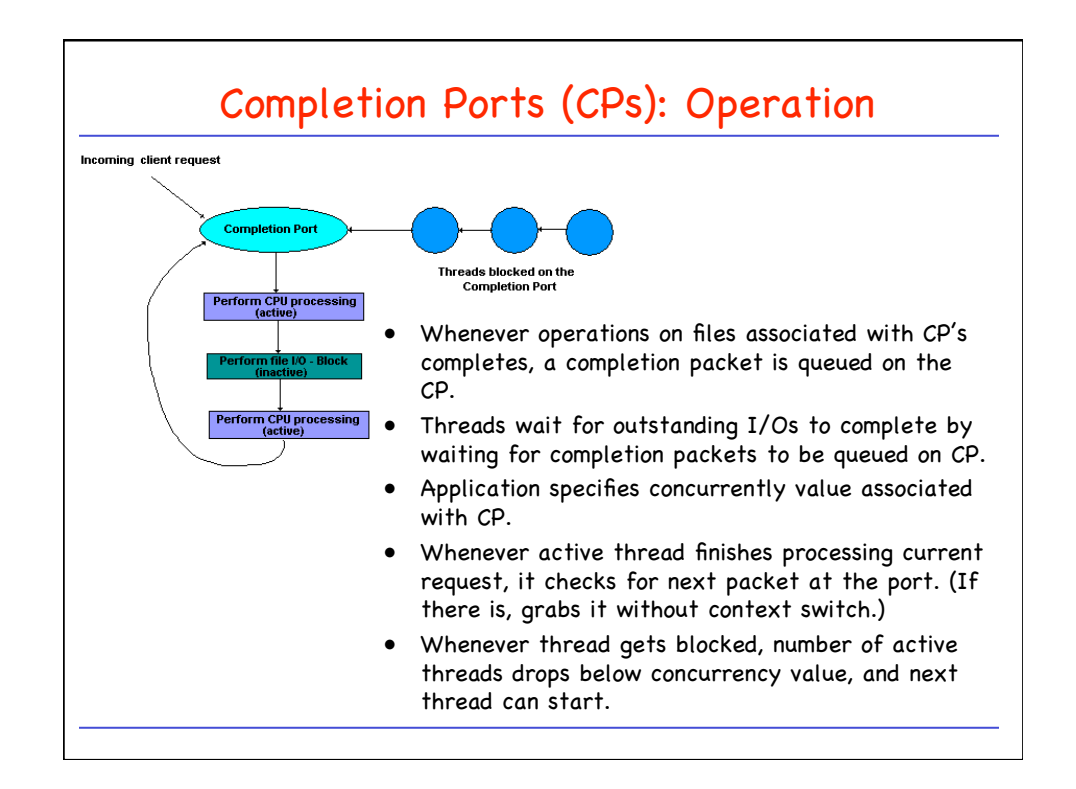

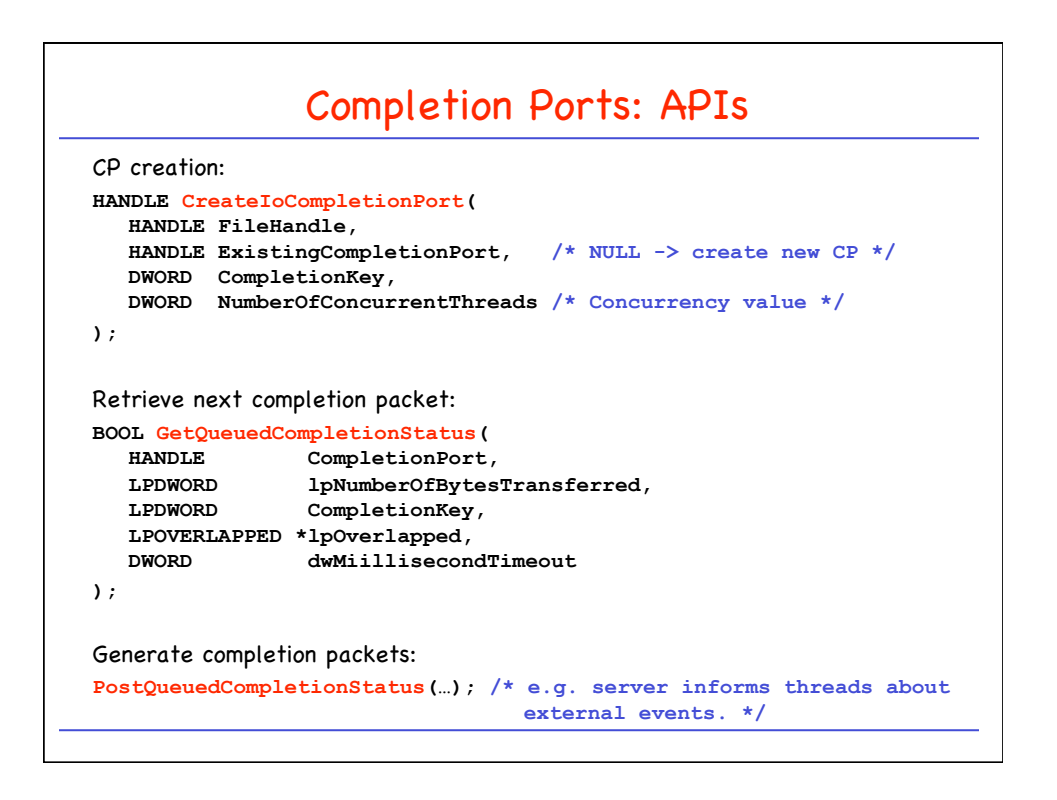

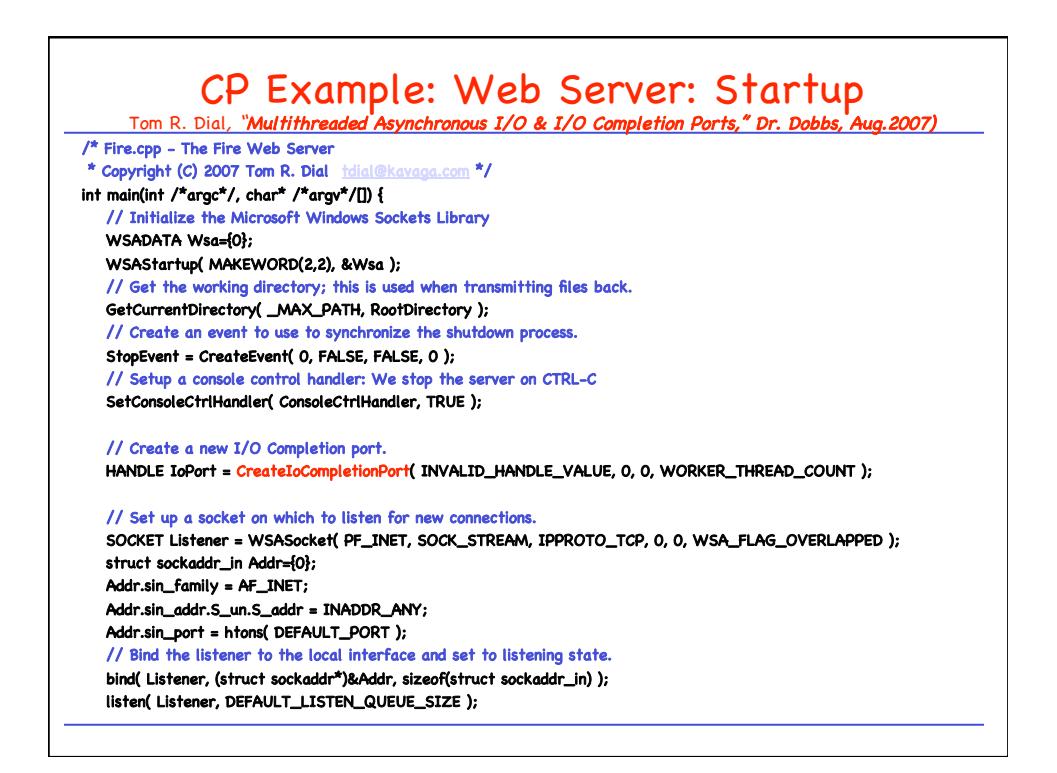

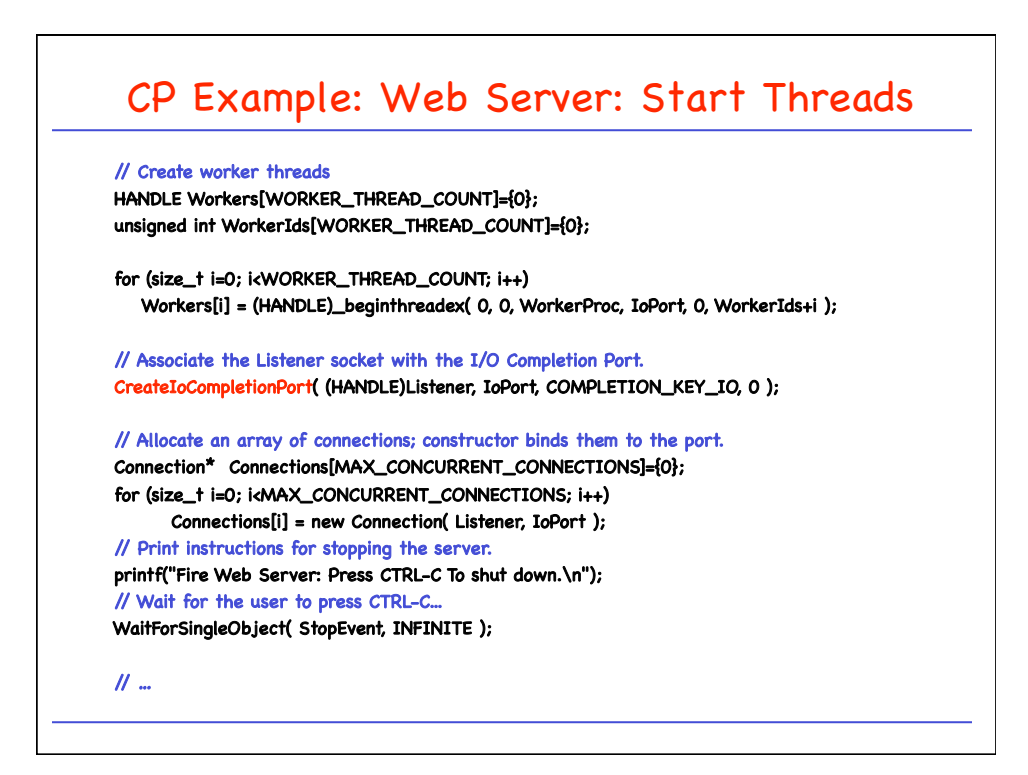

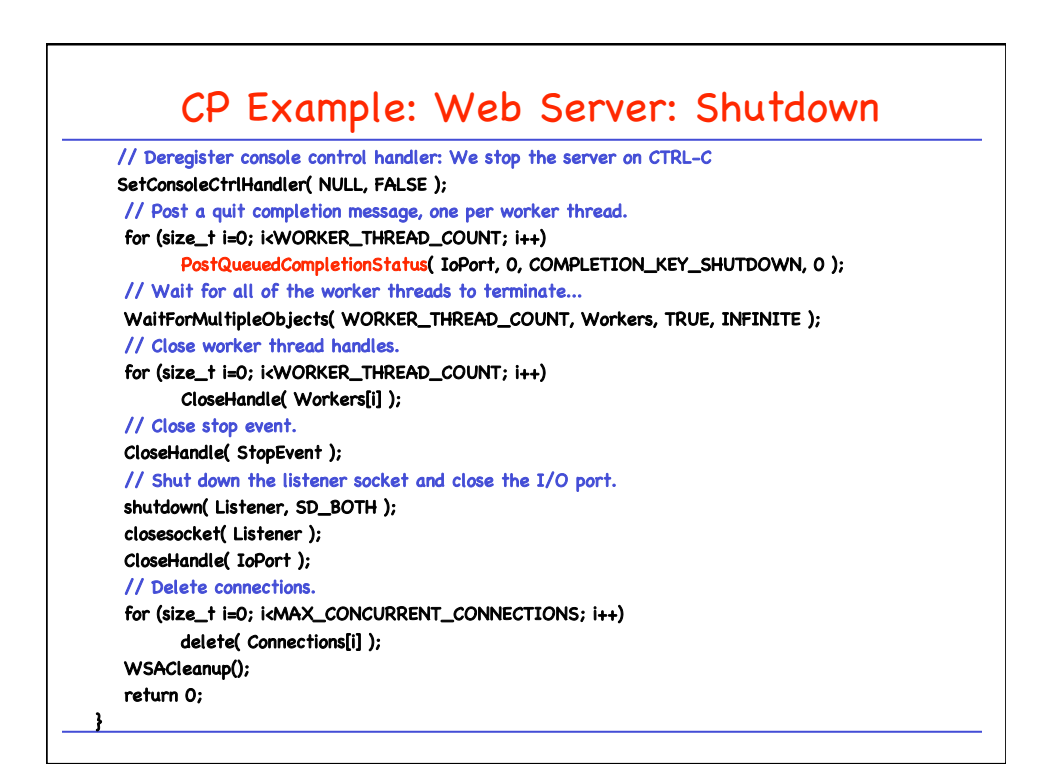

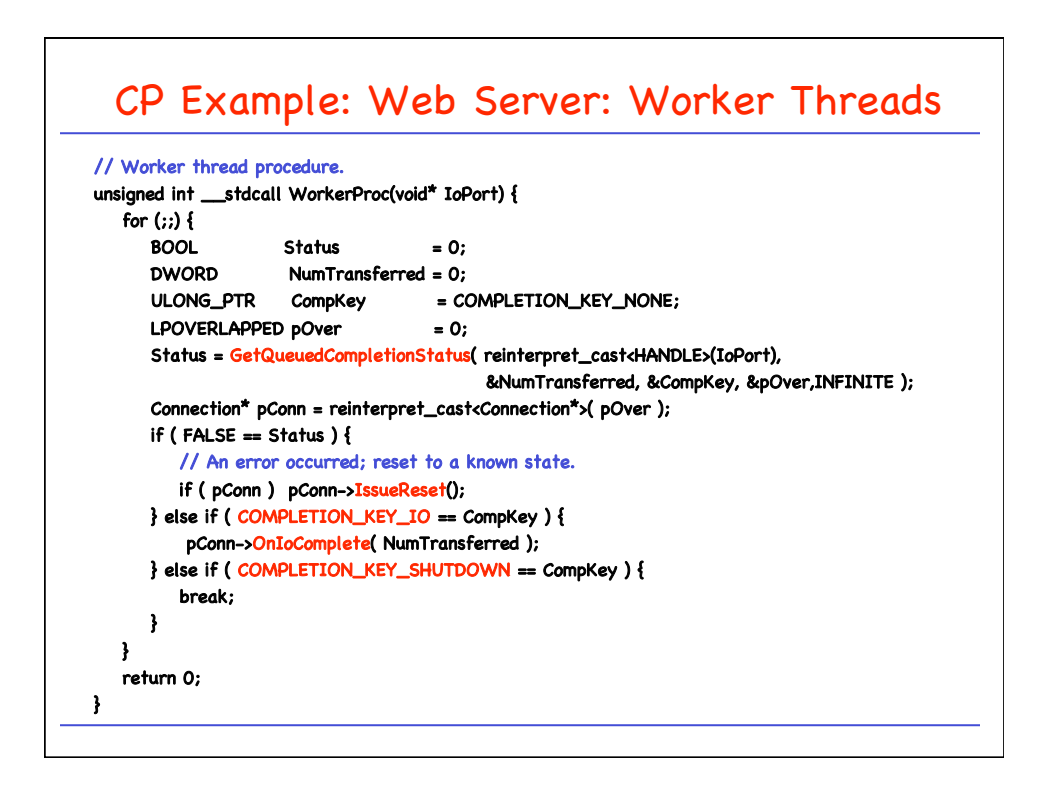

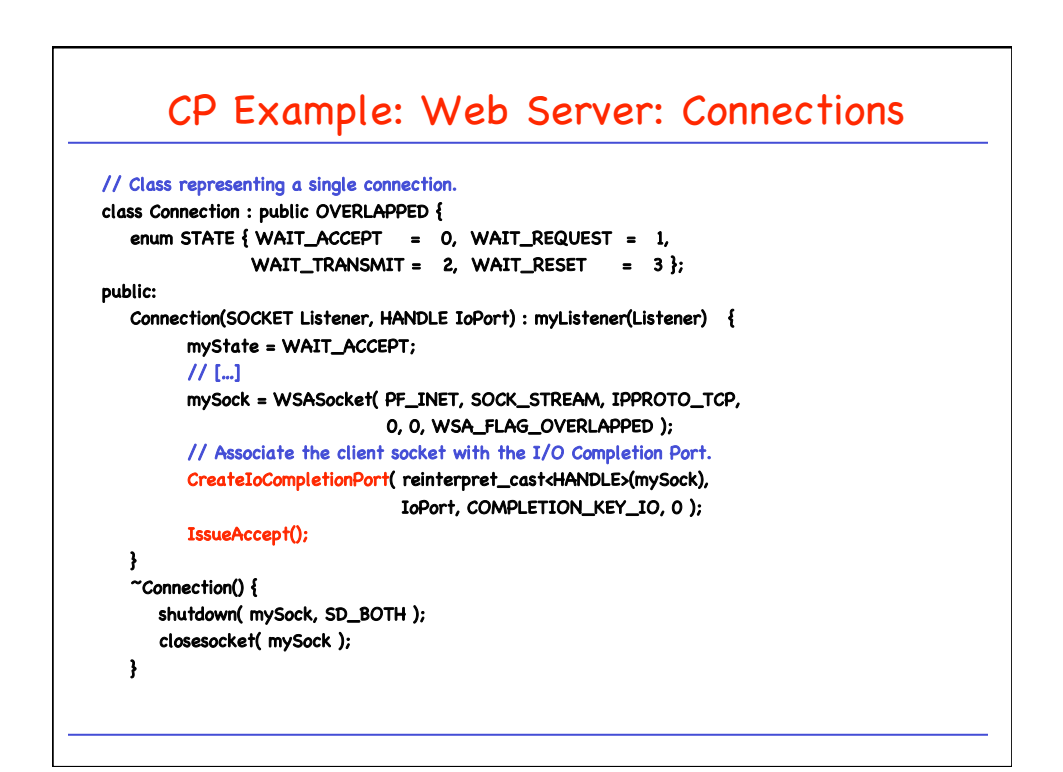

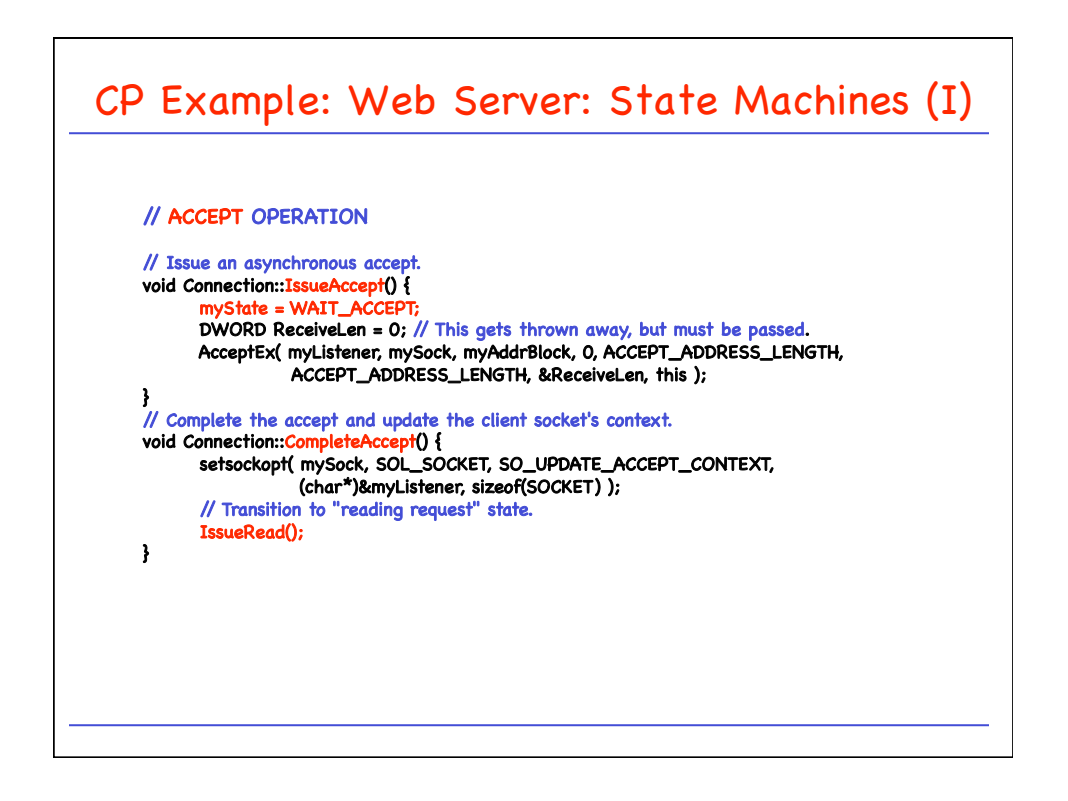

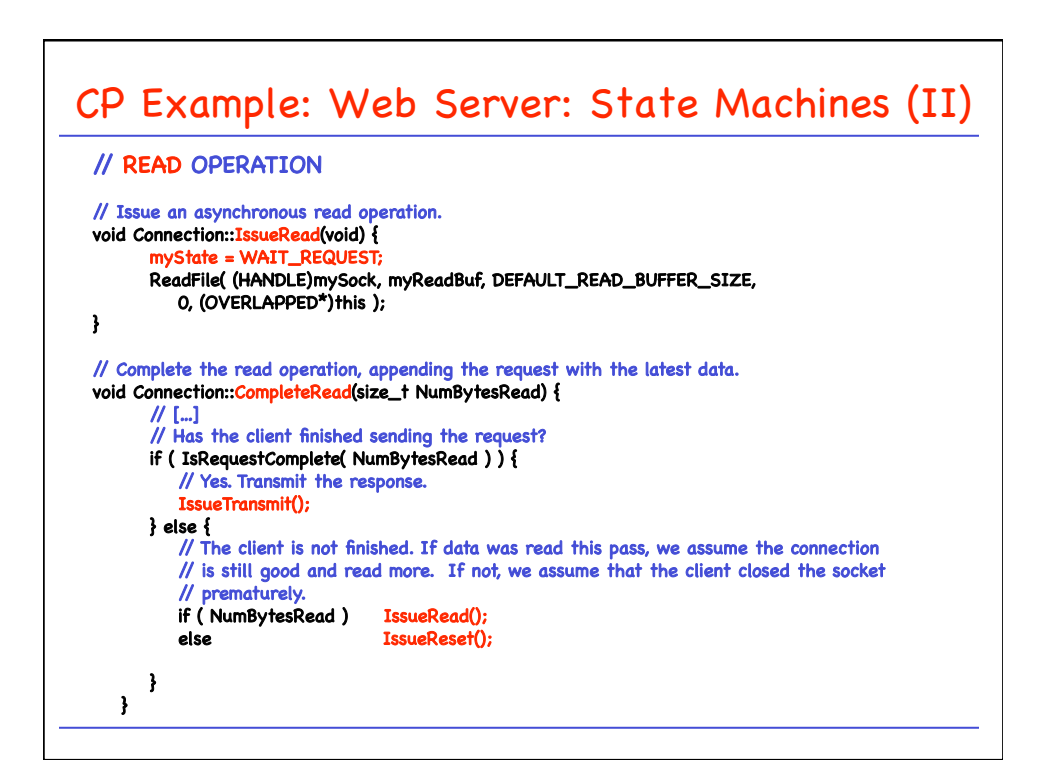

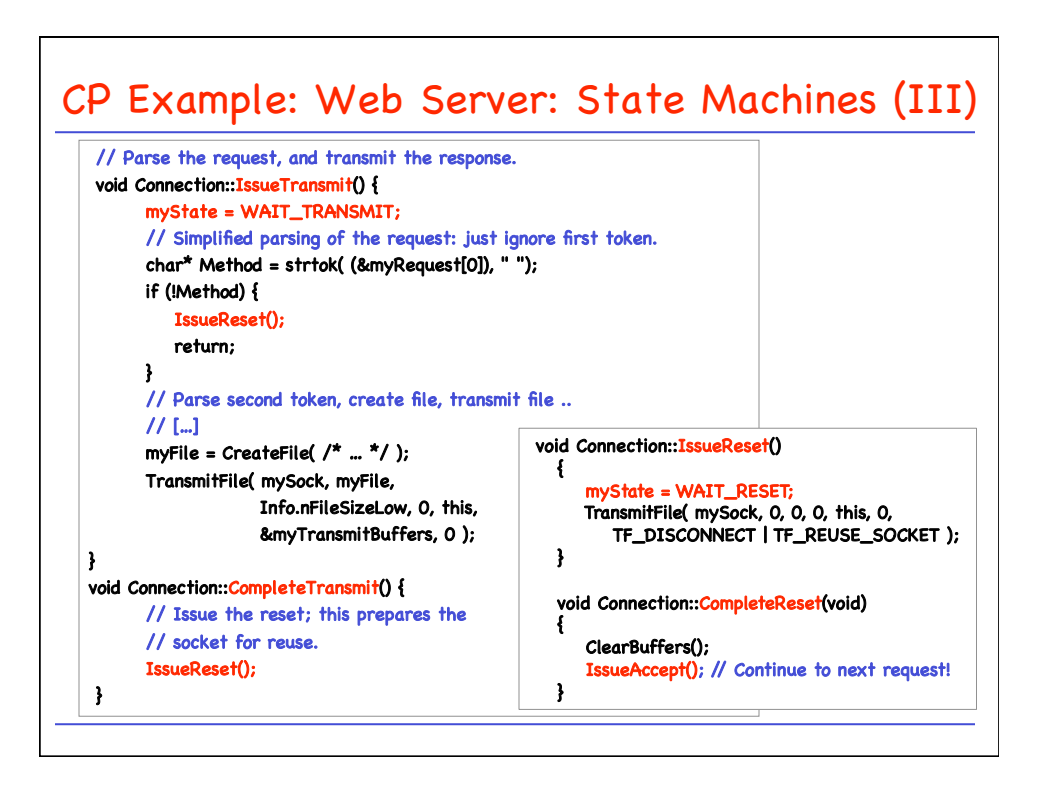

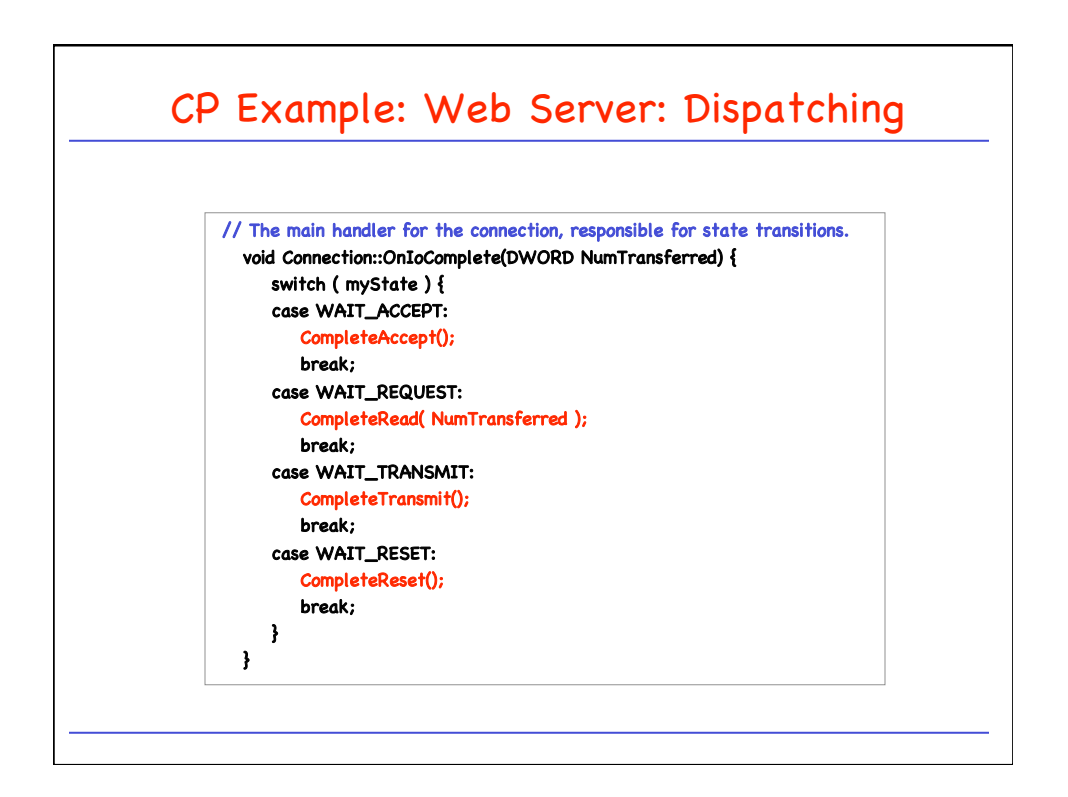